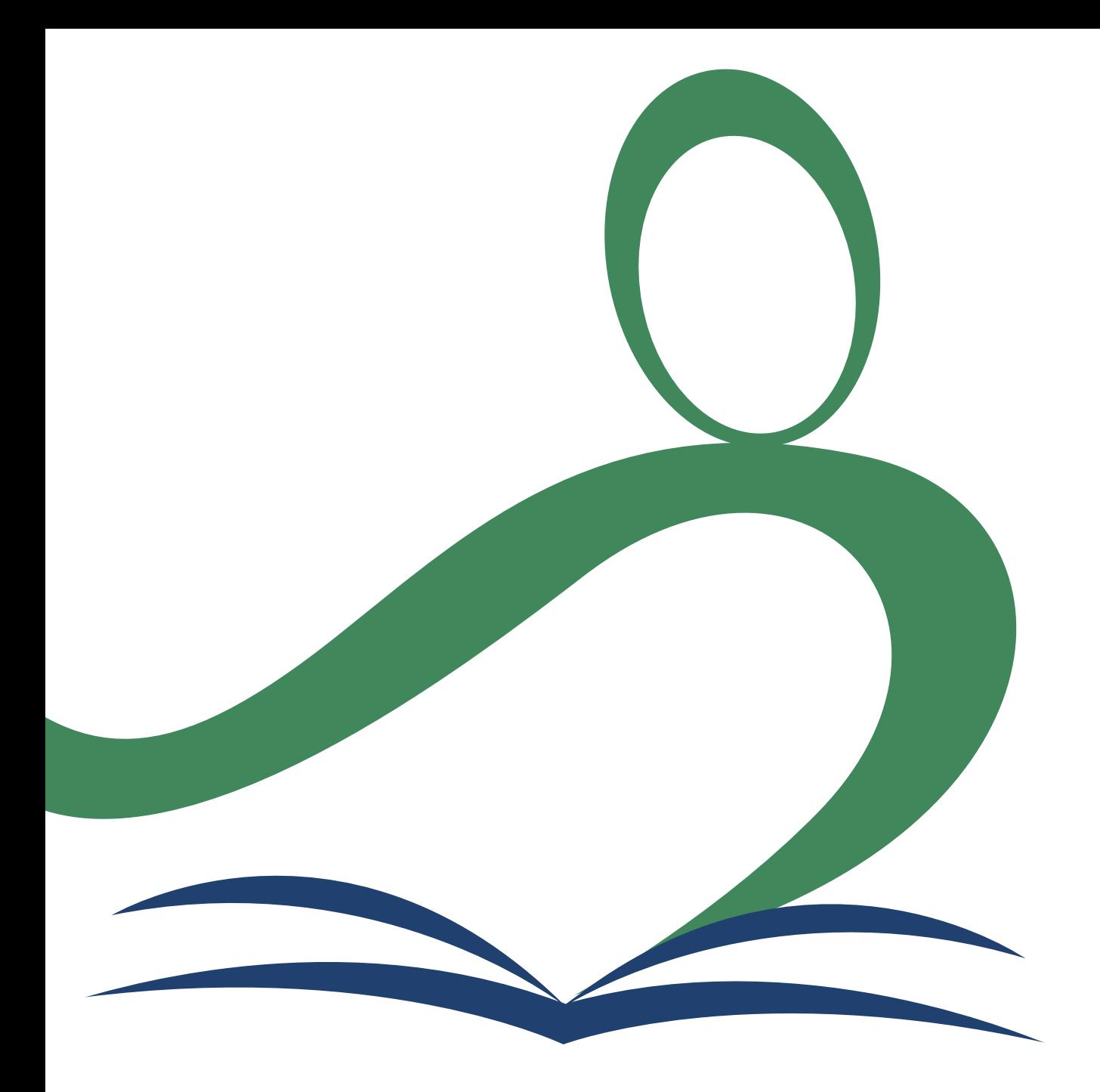

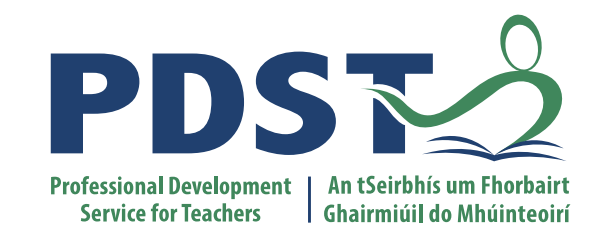

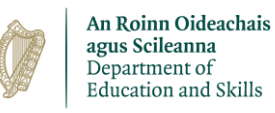

**National Workshop 3**

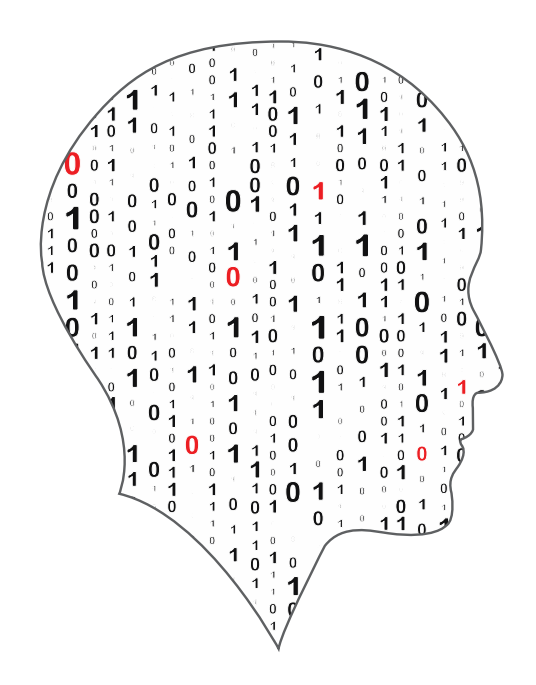

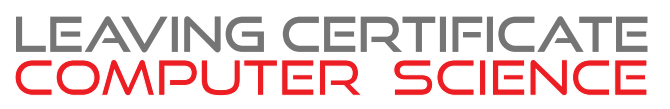

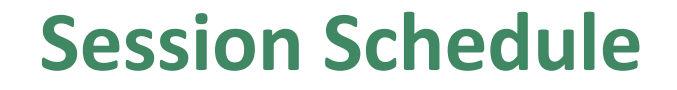

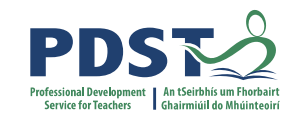

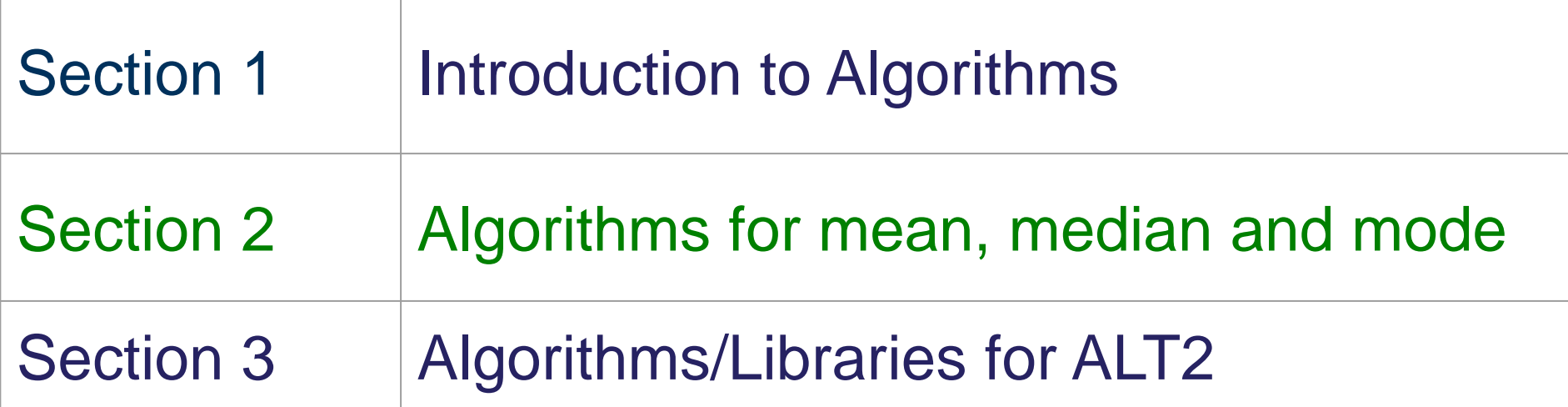

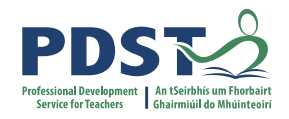

### **By the end of this session participants will have:**

- reflected on the importance of and the ubiquitious nature of algorithms in today's society.
- participitated in a coding activities relating to measures of central tendancy
- enhanched their knowledge of the use of Python libraries in relation to ALT2
- reflected on ideas to facilitate the effective learning of algorithms in their own classrooms and, in particular, in relation to ALT2

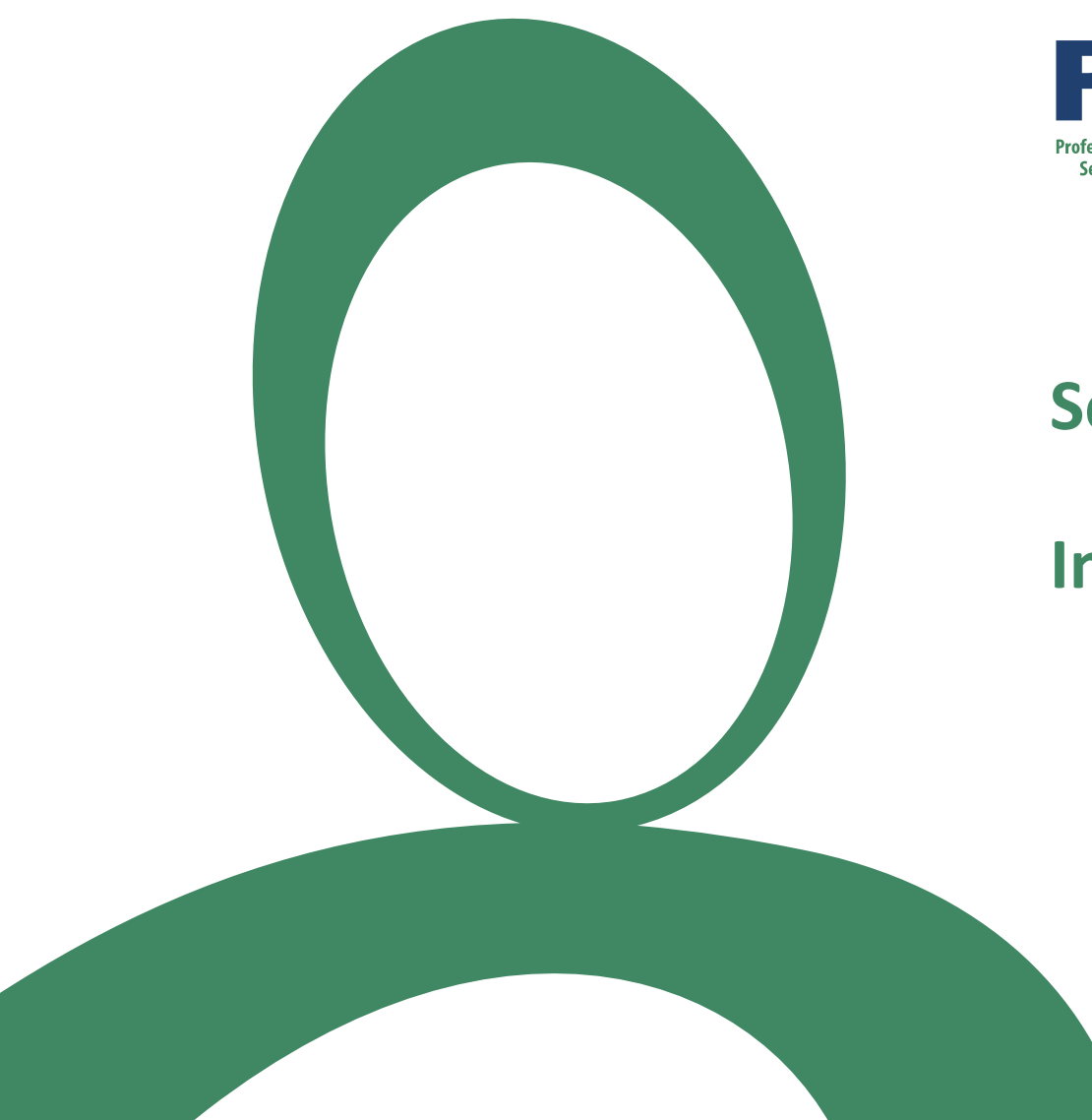

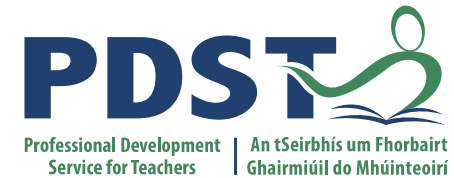

#### **Section I**

### **Introduction to Algorithms**

### **Algorithms and the Specification**

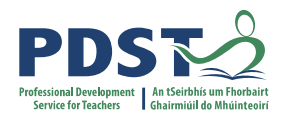

"Computer science is the study of computers and algorithmic processes. Leaving Certificate Computer Science includes how programming and computational thinking can be applied to the solution of problems, and how computing technology impacts the world around us. "

*NCCA Curriculum specification, Page 1*

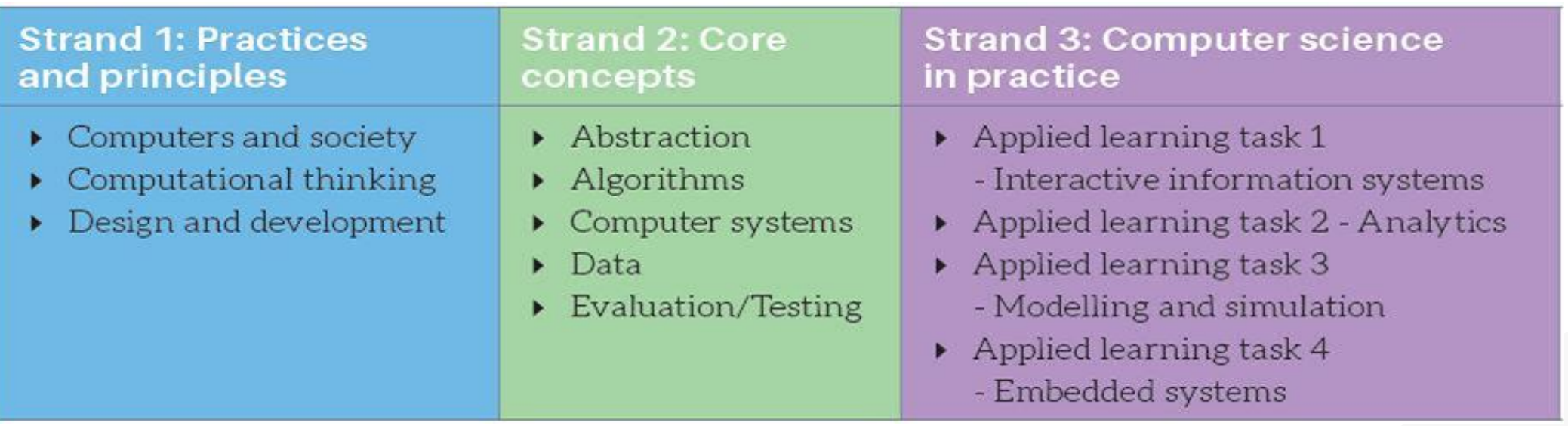

#### *NCCA Curriculum specification, Page 11*

## **LCCS Learning Outcomes**

2.5 use pseudo code to outline the functionality of an algorithm

2.6 construct algorithms using appropriate sequences, selections/conditionals, loops and operators to solve a range of problems, to fulfil a specific requirement

2.7 implement algorithms using a programming language to solve a range of problems

2.8 apply basic search and sorting algorithms and describe the limitations and advantages of each algorithm

2.9 assemble existing algorithms or create new ones that use functions (including recursive), procedures, and modules

2.10 explain the common measures of algorithmic efficiency using any algorithms studied

See also learning outcomes 1.6, 1.7 1.14, 1.22, 2.3, 3.4 and 3.7 … plus others

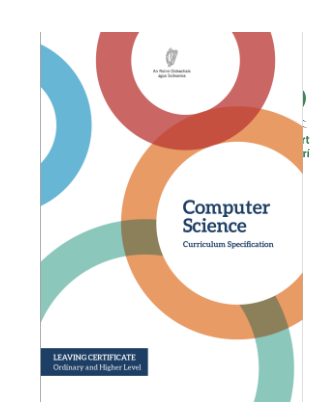

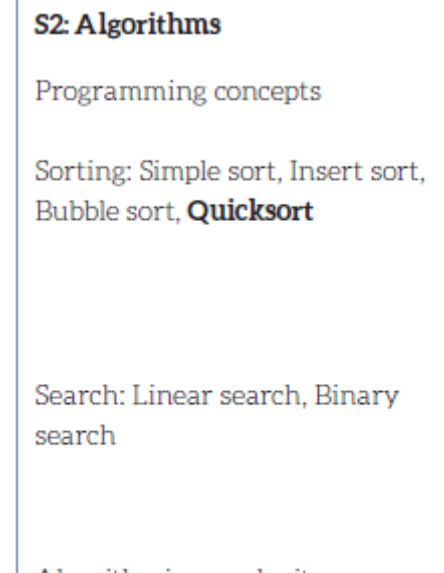

Algorithmic complexity

### **What is an algorithm?**

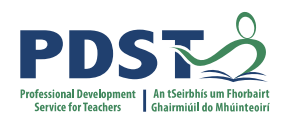

*"A step-by-step procedure for solving a problem or accomplishing some end especially by a computer"*

*Merriam-Webster*

Because of their speed and reliability computers are an ideal tool for running algorithms.

Computers are incredibly fast, accurate and stupid. Human beings are incredibly slow. inaccurate and brilliant. Together they are powerful beyond *Imagination.* 

-Tom Asacker,<br>The Business of Belief

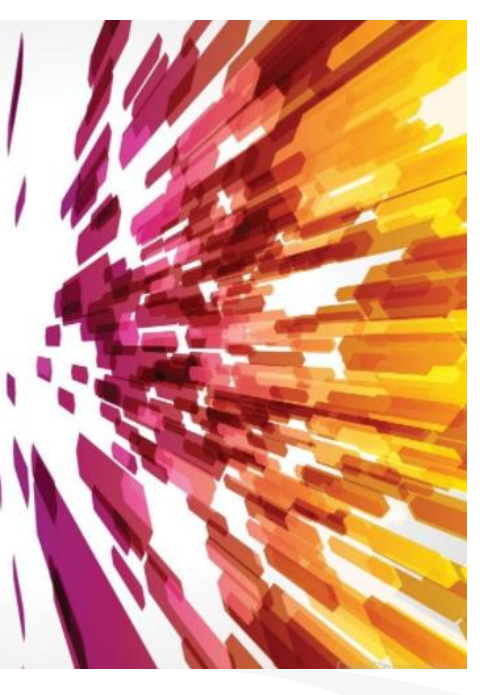

Algorithms are:

- $\checkmark$  a sequence of instructions
- $\checkmark$  a way of capturing intelligence
- $\checkmark$  general solutions to problems
- $\checkmark$  expressed in a variety of different ways
- $\checkmark$  characterised by input, processing and output

# **Some Examples ...**

#### **Chocolate Cream Pie**

- 1. Heat milk, marshmallows and chocolate in 3-quart saucepan over low heat, stirring constantly, until chocolate and marshmallows are melted and blended. Refrigerate about 20 minutes, stirring occasionally until mixture mounds slightly when dropped from a spoon.
- 2. Beat whipping cream in chilled small bowl with electric mixer on high speed until soft peaks form. Fold chocolate mixture into whipped cream. Pour into pie shell. Refrigerate uncovered about 8 hours or until set. Garnish with milk chocolate curls and whipped cream.

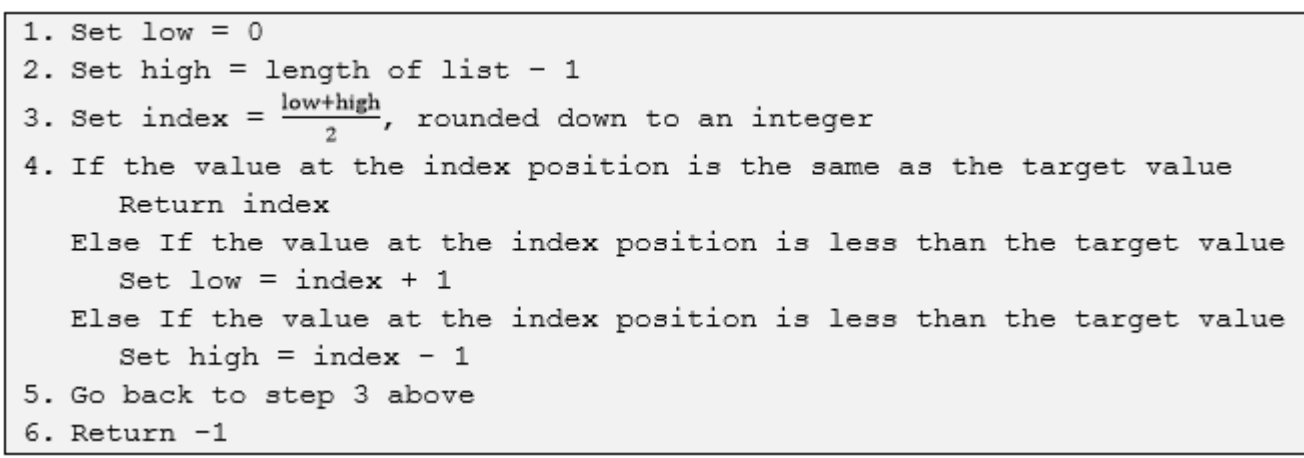

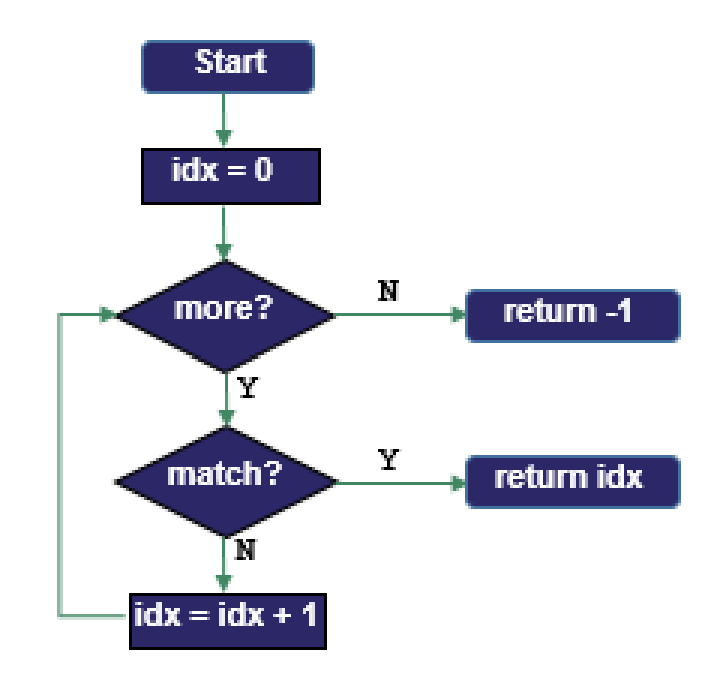

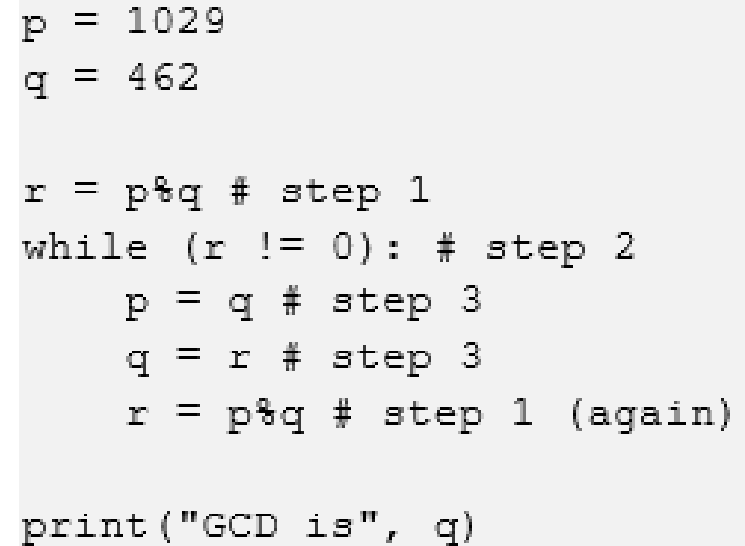

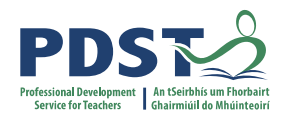

# 3

**DESIGN** create a representation, decide on tools

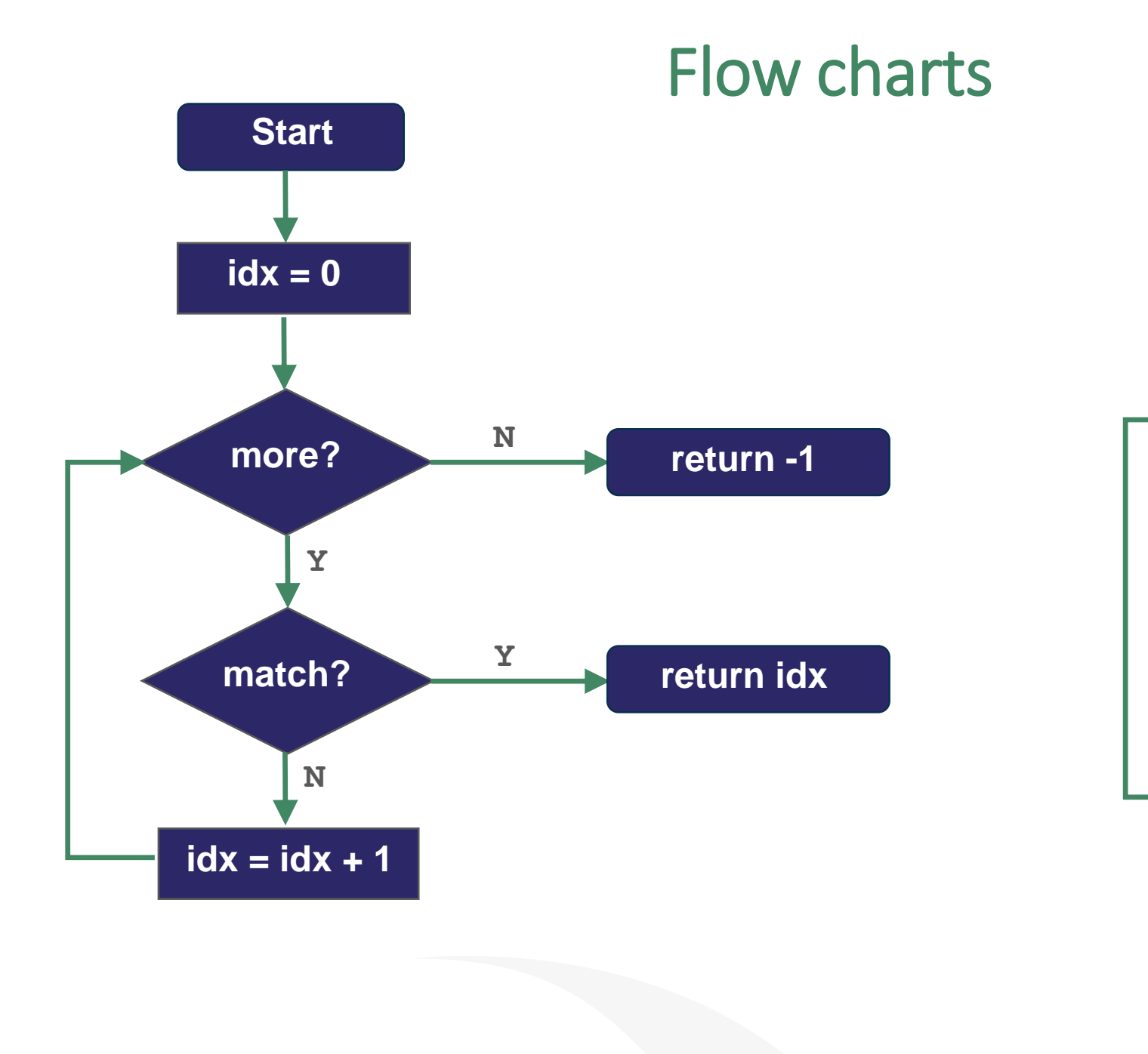

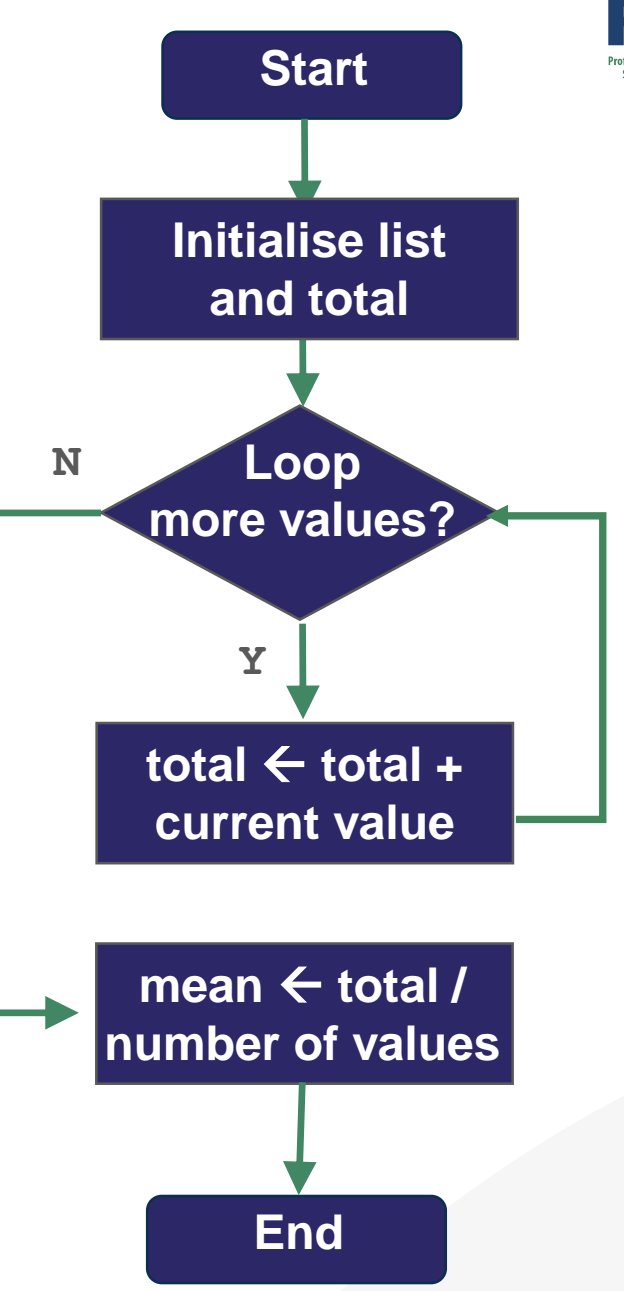

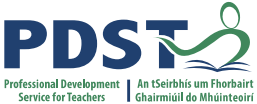

# Flow charts

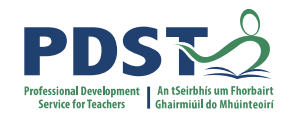

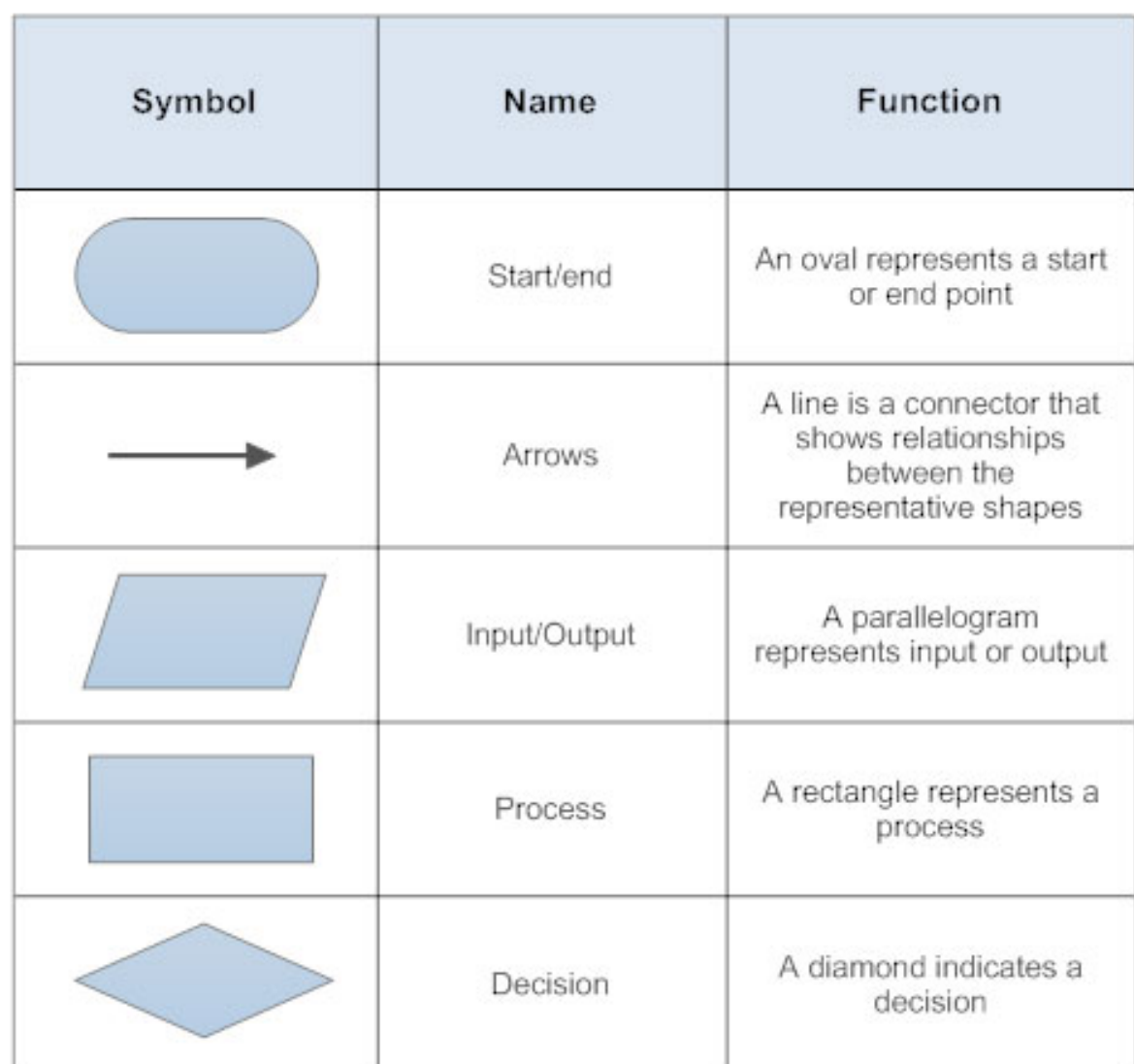

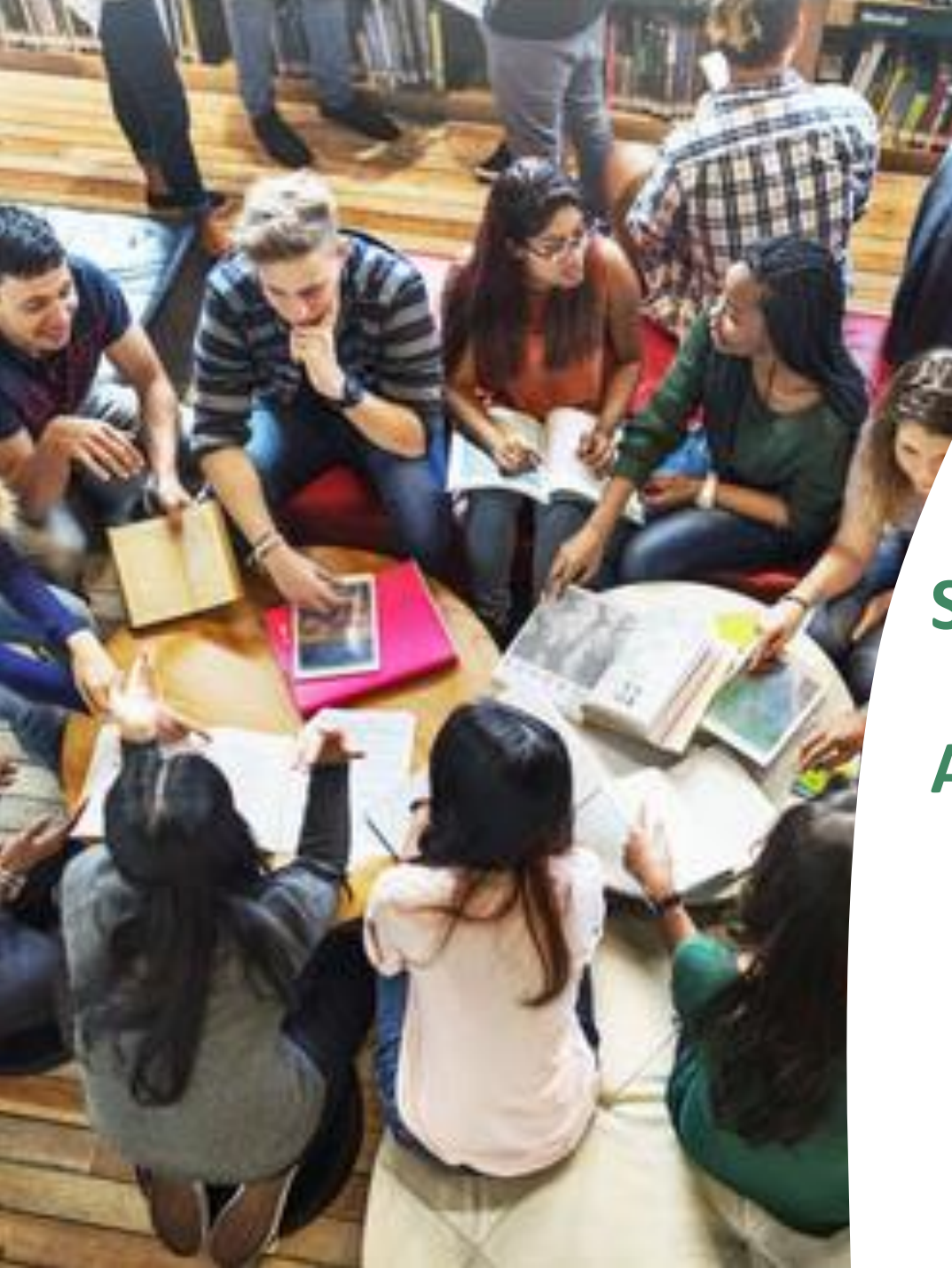

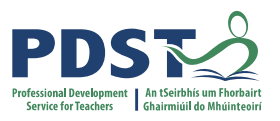

## **Section II**

### **Algorithms for Mean, Median, and Mode**

# **Measures of Central Tendancy**

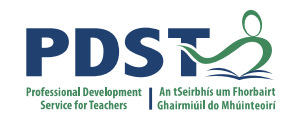

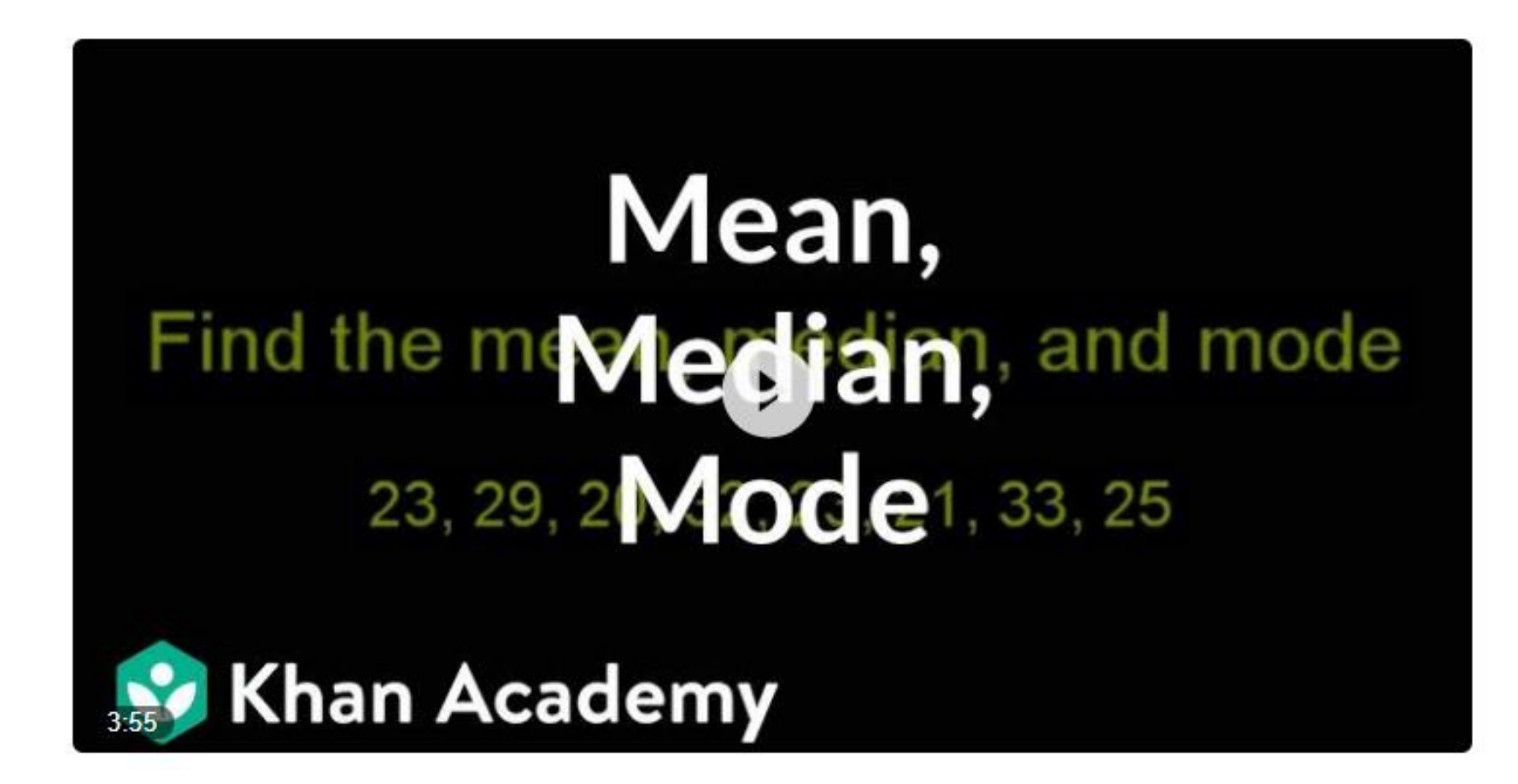

https://www.khanacademy.org/math/cc-sixth-grade-math/cc-6thdata-statistics/mean-and-median/v/mean-median-and-mode

### **Recap of ALT2 Learning Outcomes**

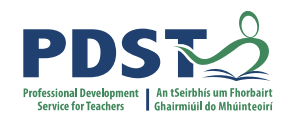

3.4. Develop algorithms that can find the frequency, mean, median and mode of a data set.

- 3.5. Structure and transform raw data to prepare it for analysis.
- 3.6. Represent data to effectively communicate in a graphical form.
- 3.7. Use algorithms to analyse and interpret data in a way that informs decision-making.

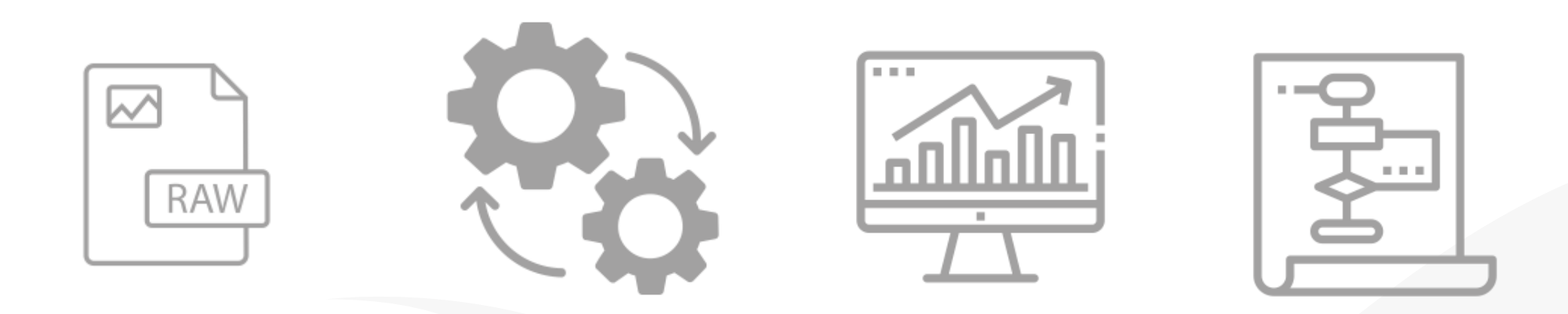

### **Measures of Central Tendancy**

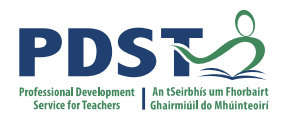

# A program to demonstrate the use of some statistics functions import statistics

```
# Initialise a list of values
values = [2, 3, 5, 2, 4]
```

```
# Compute the 3 averages
arithmetic mean = statistics.macan (values)median value = statistics.median(values)
model value = statistics.mode(values)
```

```
# Display the answers
print("The mean is ", arithmetic mean)
print("The median and mode are %d and %d" % (median value, modal value))
```
#### When the program is run the output looks like this:

The mean is 3.2 The median and mode are 3 and 2

>>>

## **Mean**

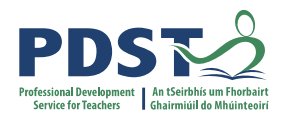

### A representative value

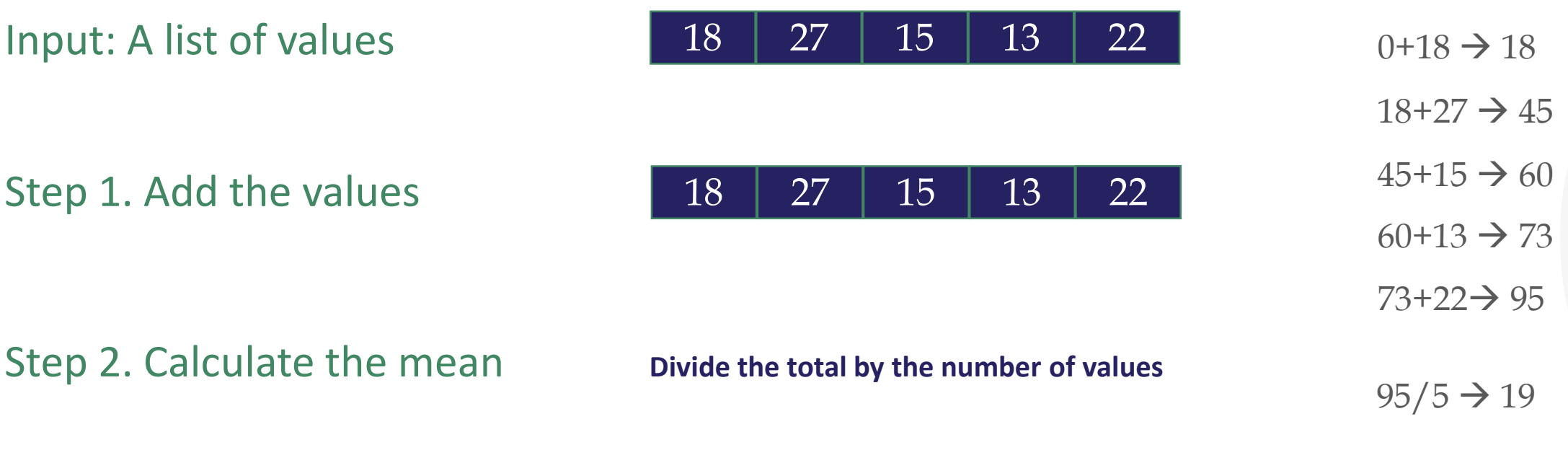

Output: The mean **19** 

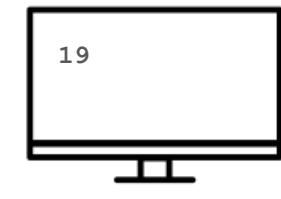

# **Flowchart for mean**

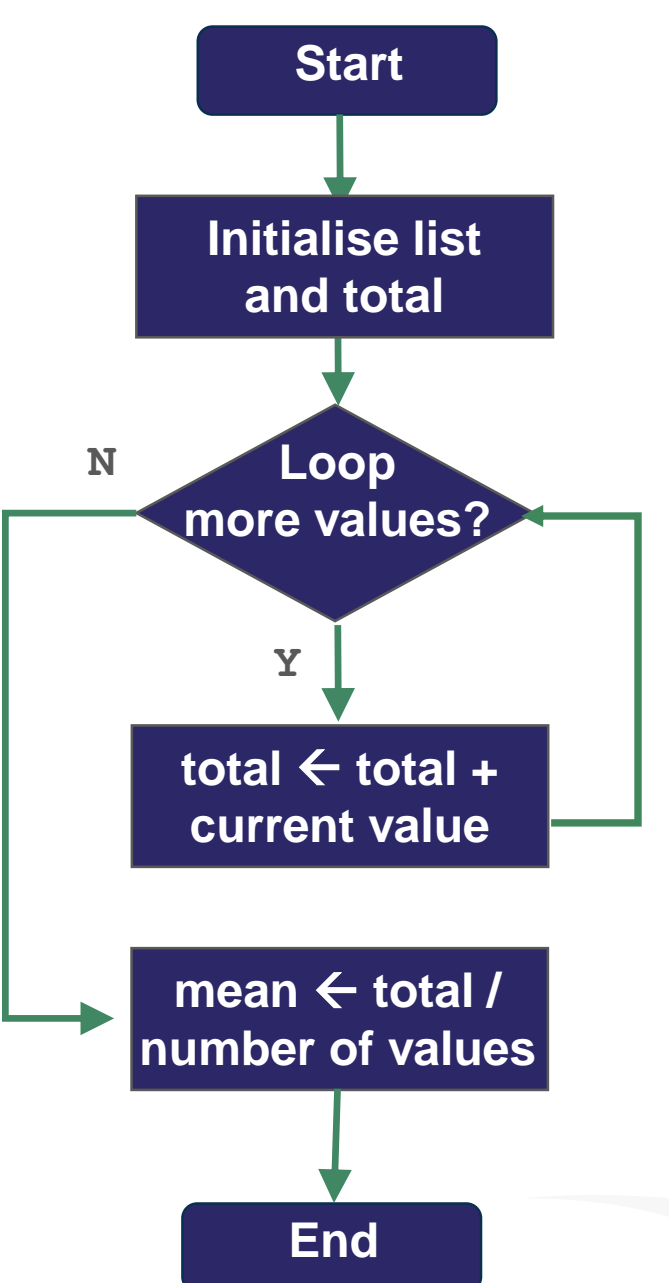

# Program to find the mean of a list of values # Version 1

# Calculate and return the mean of all the values in L def arithmetic mean(L):

# set the initial value of total to zero total = 0 # running total of values in L

```
# Now loop over the list
for v in L:
    total = total + v # running total
```
# Divide by the total by the number of values in L return total/5

#### **# PYTHON STARTS EXECUTING FROM HERE ...**

# Initialise a list of values my\_list = [18, 27, 15, 13, 22] # Call the function  $my$  mean = arithmetic mean(my list) # Display the answer print("The mean is ", my mean)

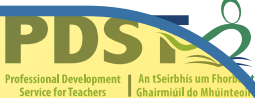

# **Arithmetic Mean**

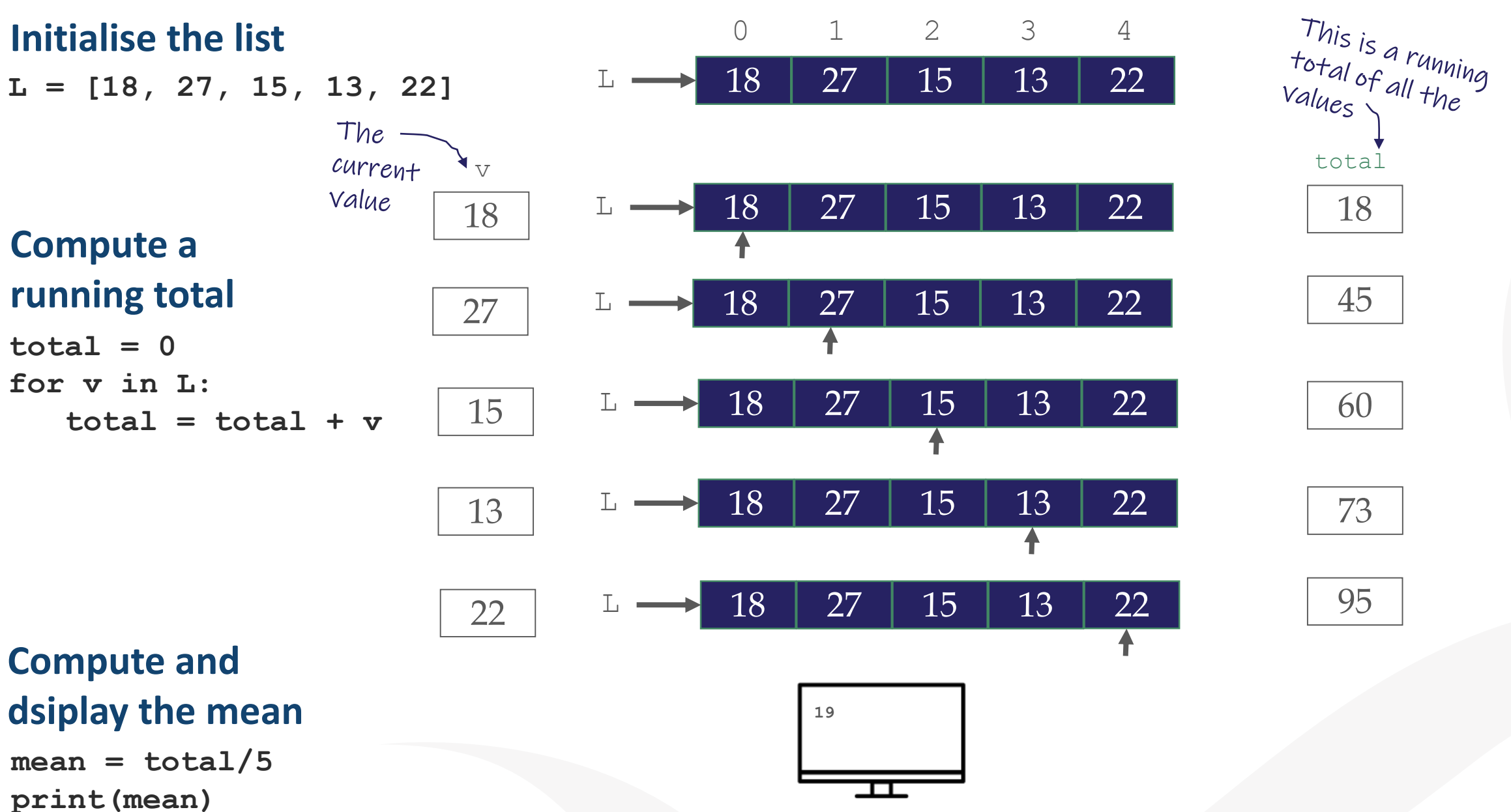

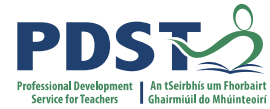

# **Median Middle value in a sorted list**

Input: A list of values

Step 1. Sort the list

Output: The median and 18

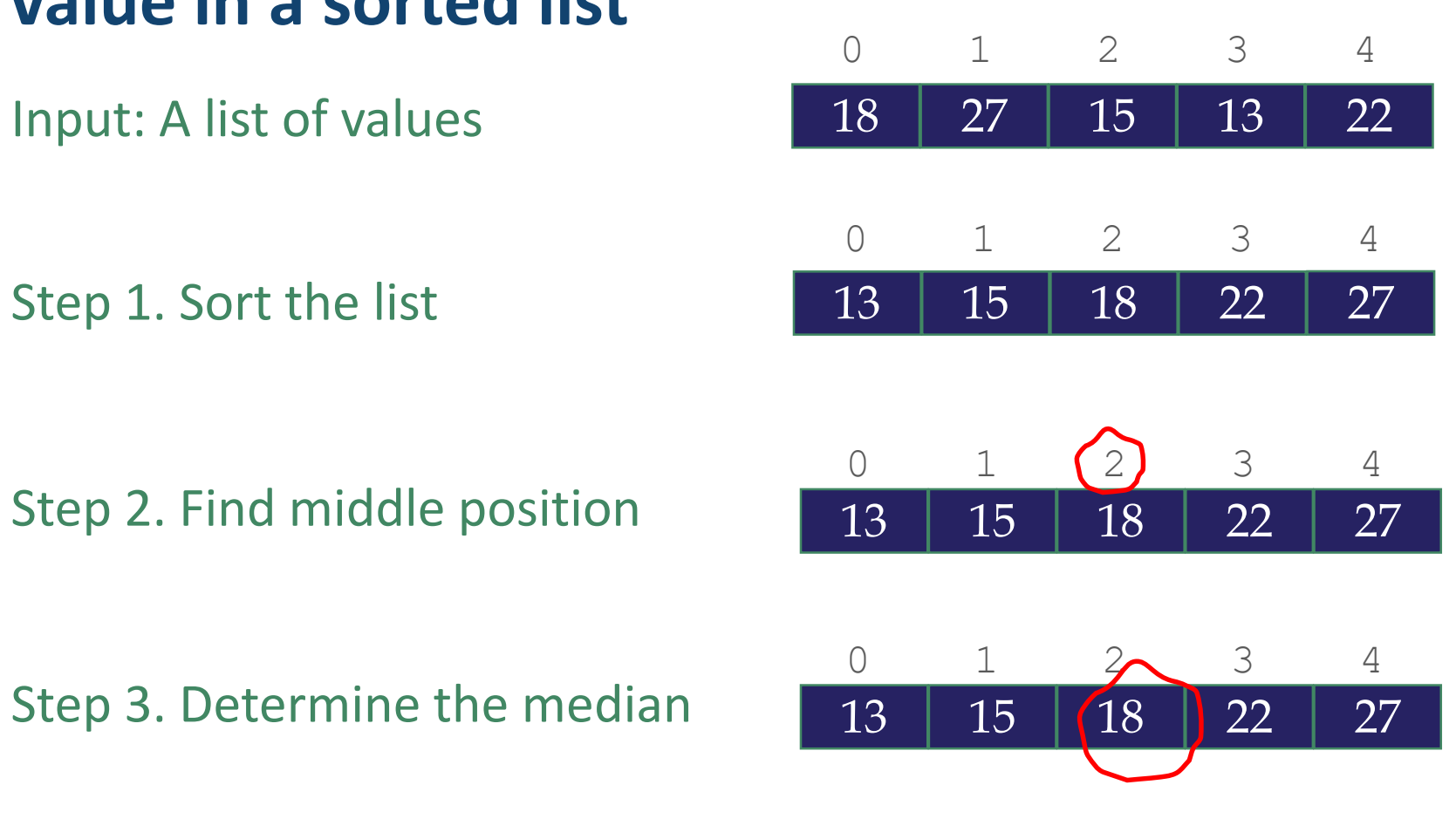

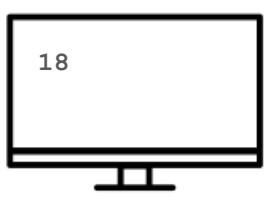

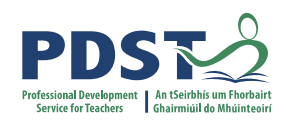

# **Flowchart for Median**

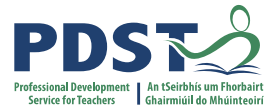

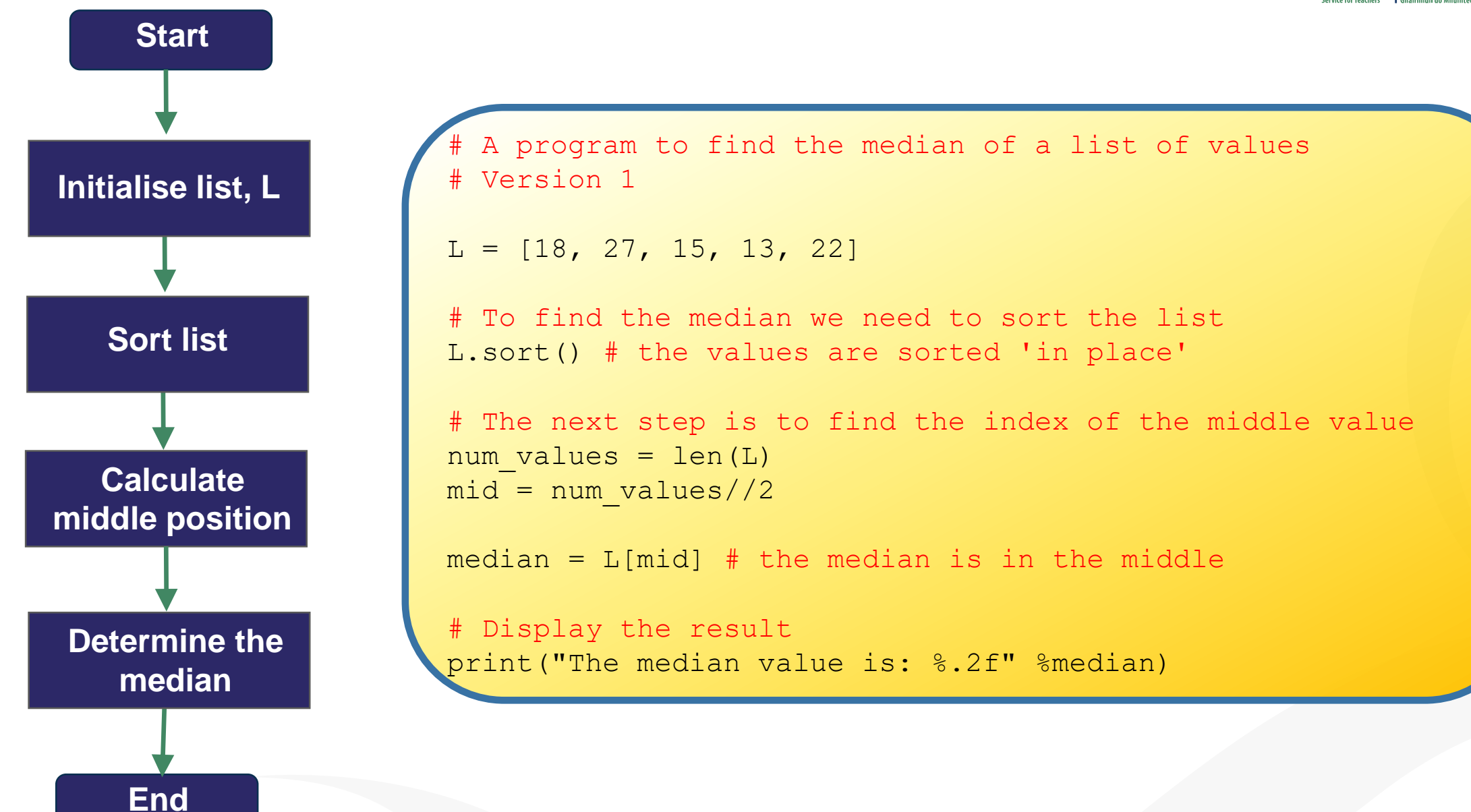

# **Median**

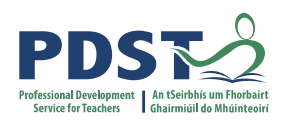

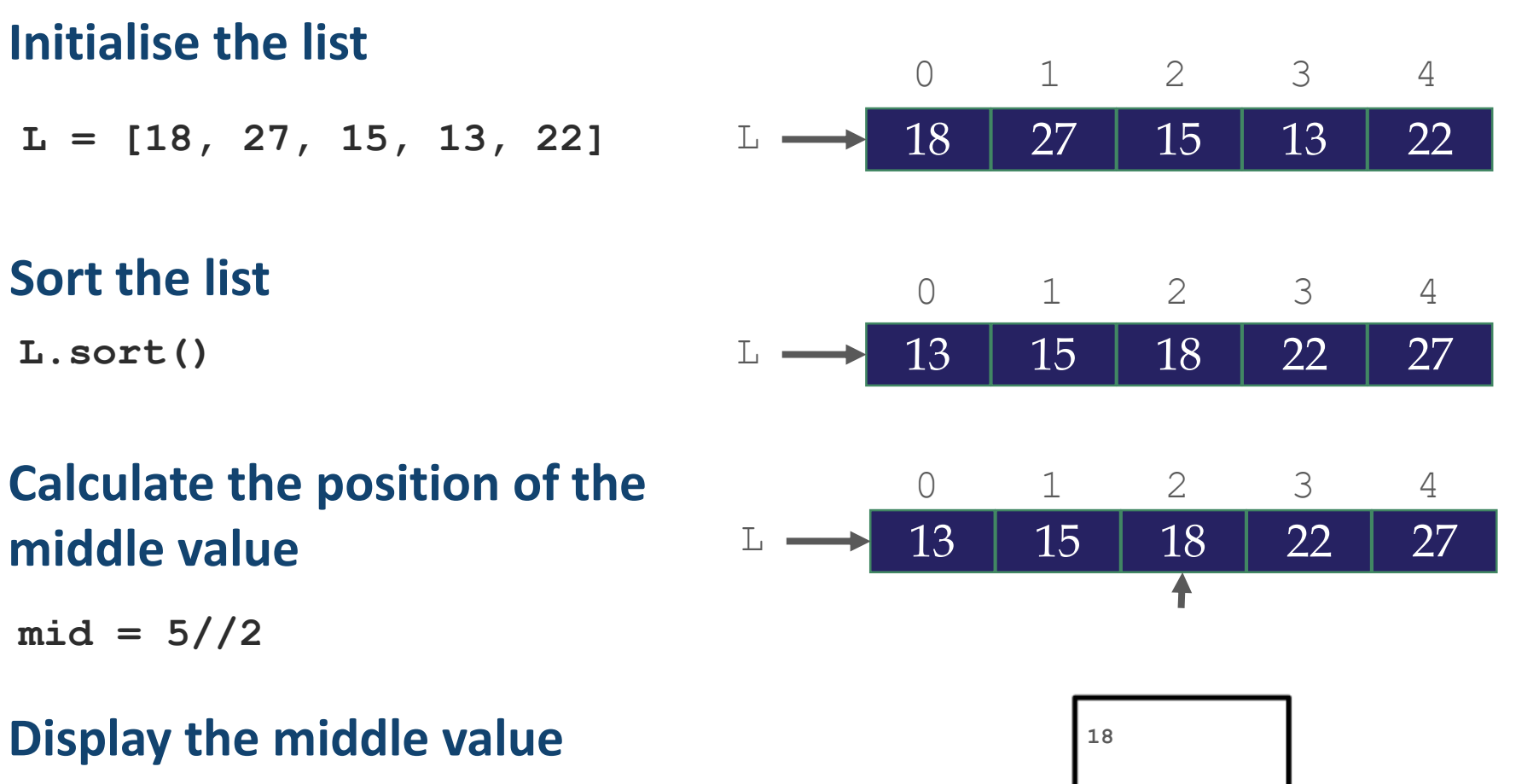

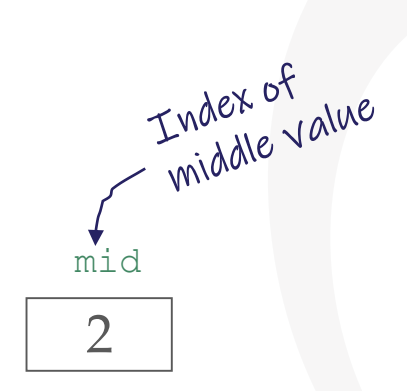

**Display the middle value**

**print(L[mid])**

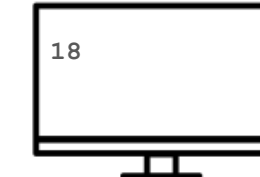

Question. What if there are an even number of values?

## **Median** (dealing with an even number of values )

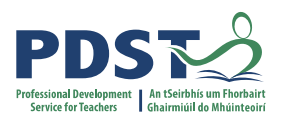

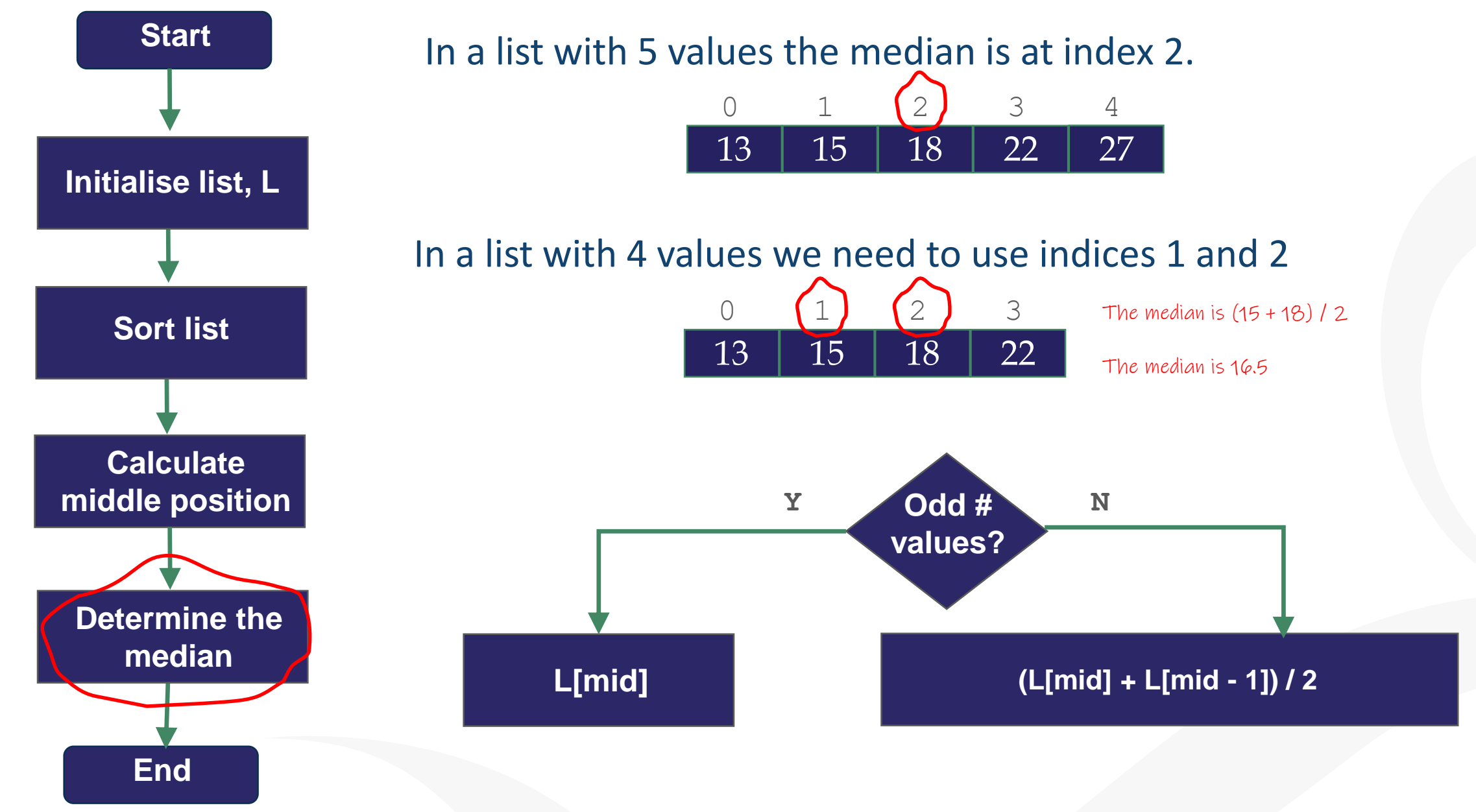

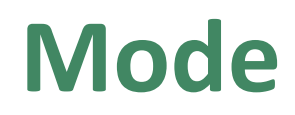

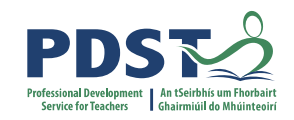

## The most frequently occurring value

Input: A list of values

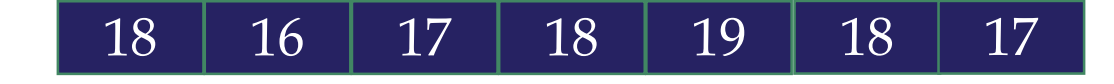

Output: The mode and the set of the set of the set of the set of the set of the set of the set of the set of the set of the set of the set of the set of the set of the set of the set of the set of the set of the set of the

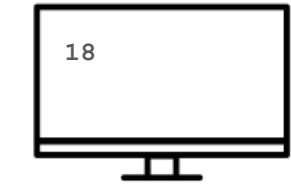

At a glance we can see the mode is 18 but how do we capture this algorithmically?

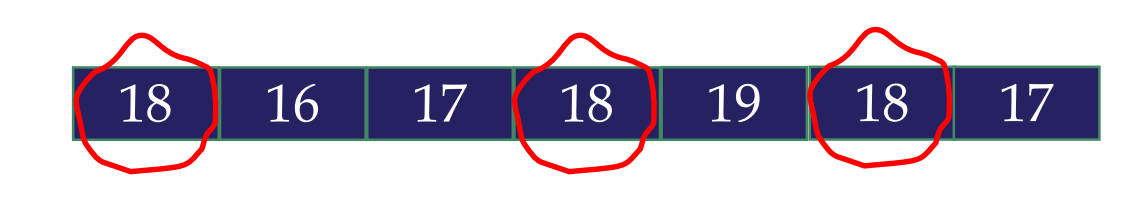

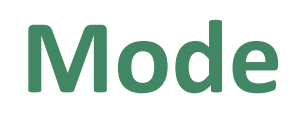

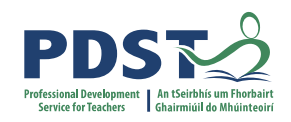

## The most frequently occurring value

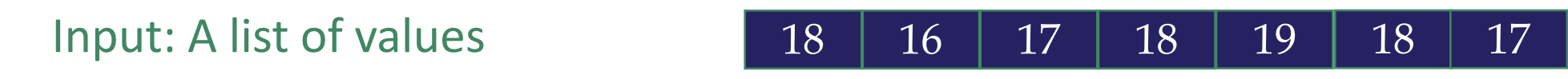

- Step 1. Create a list of unique values
- Step 2. Create a list of frequencies
- 18 16 17 19 3 | 1 | 2 | 1 18 occurs 3 times There is a correspondence between the values in the two lists 16 occurs once
	- The two lists tell us the frequency of each value
- Step 3. Determine the mode

**The value that corresponds to the highest frequency**

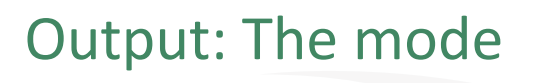

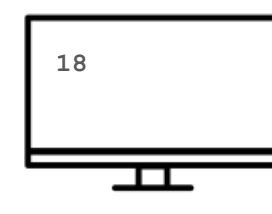

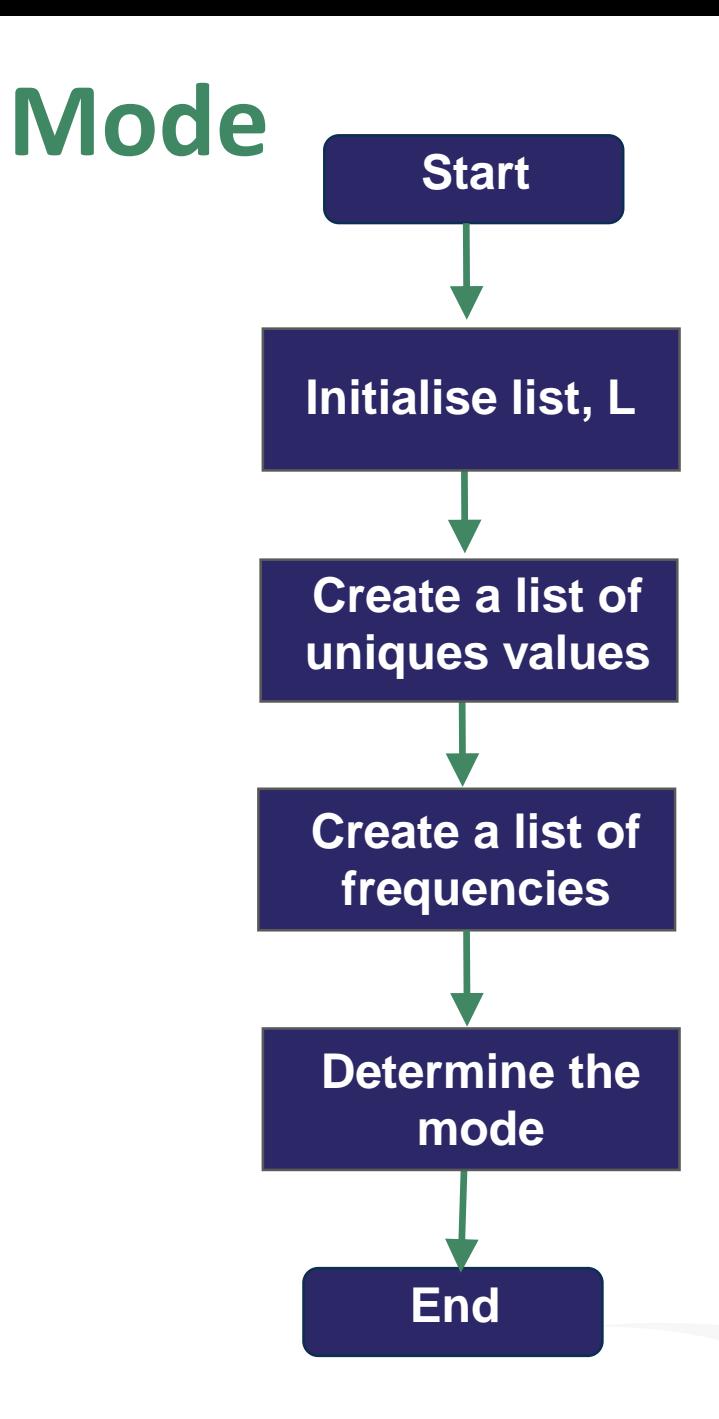

```
# A program to find the mode of a list of values
# Version 1
# Initialise a list of values
L = [18, 16, 17, 18, 19, 18, 17]# Build up a list of unique values
unique values = []for value in L:
    if value not in unique values:
        unique_values.append(value)
# Build up a list of frequencies
frequencies = []
for value in unique values:
    frequency = L.count(value)
    frequencies.append(frequency)
# Find the mode
max_frequency = max(frequencies)
max_frequency_pos = frequencies.index(max_frequency)
mode = unique values(max frequency pos)
```
print("Mode is", mode)

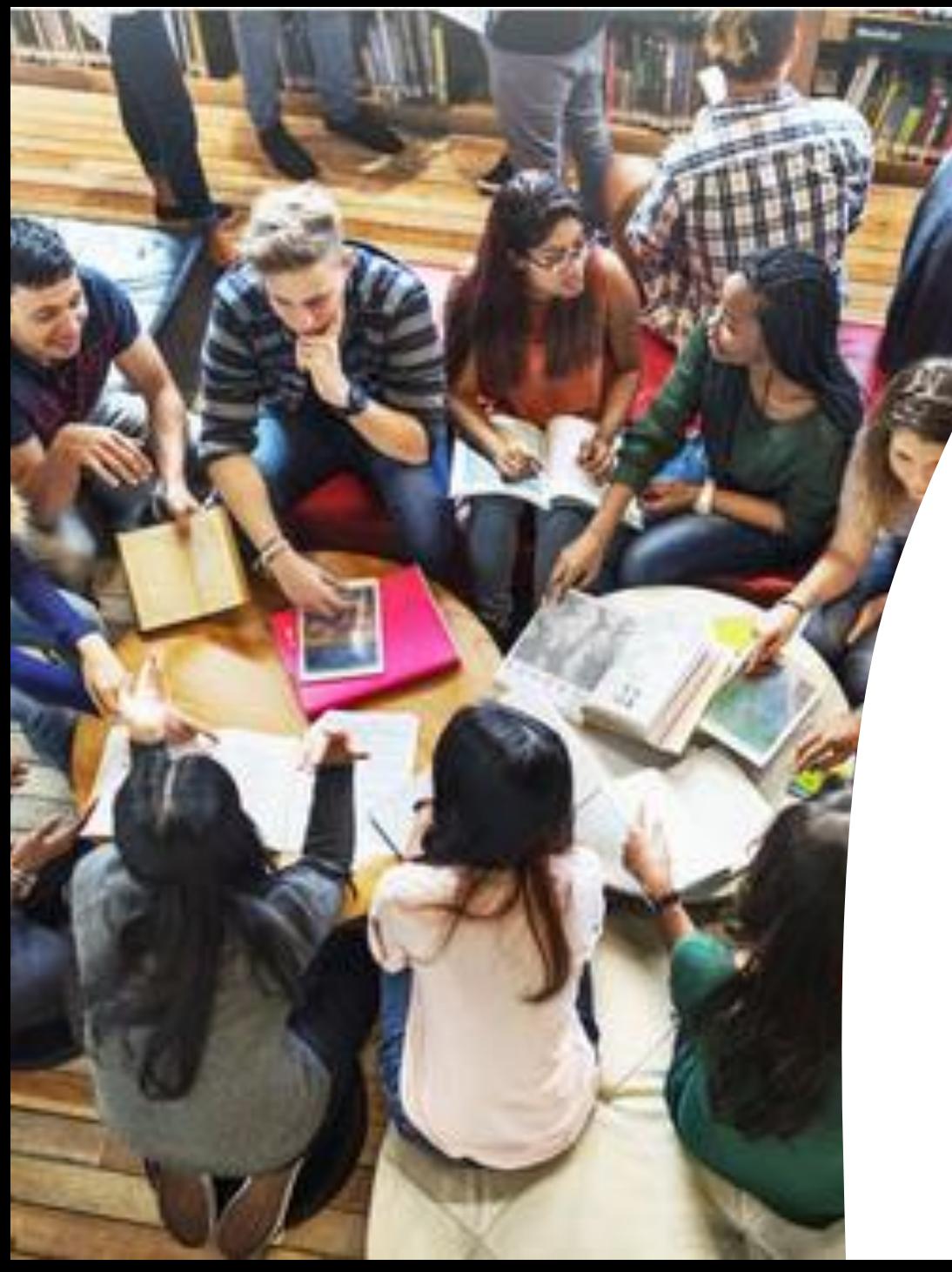

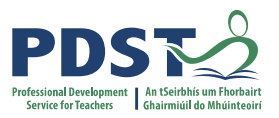

## **Activity**

### **Measures of Central Tendancy**

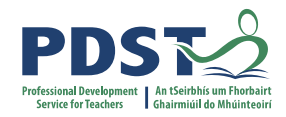

### **Group Activity / Breakout**

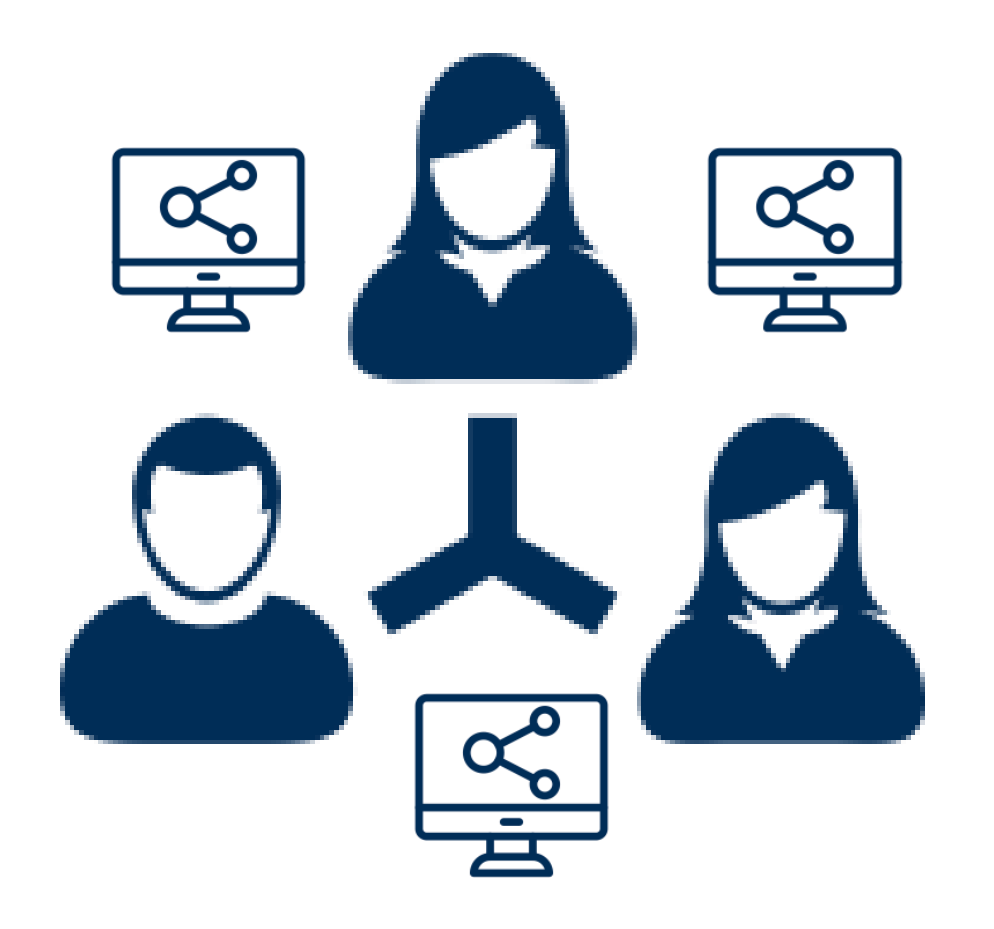

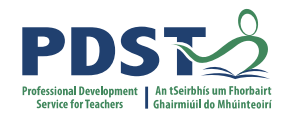

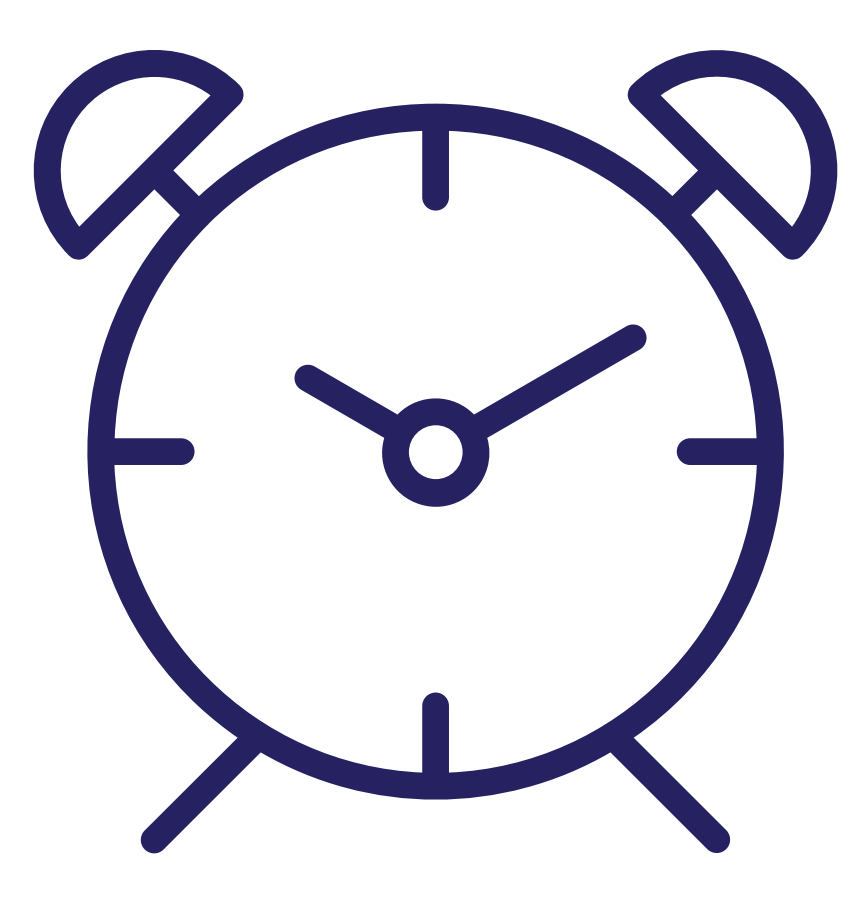

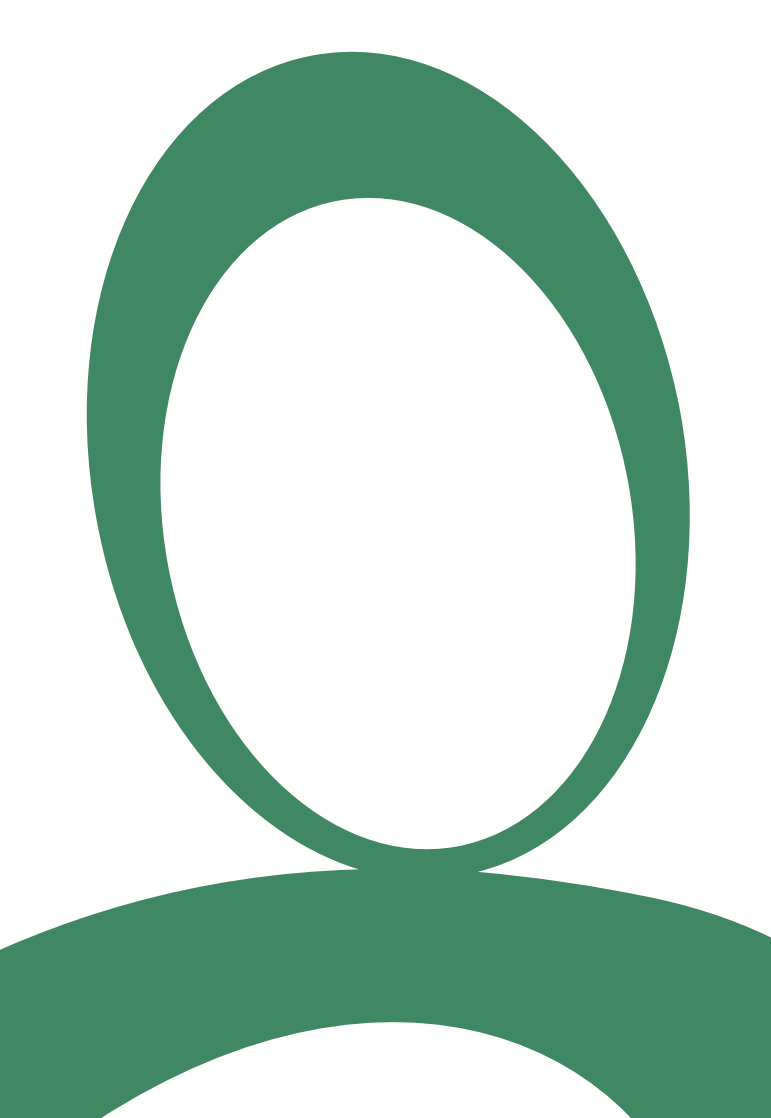

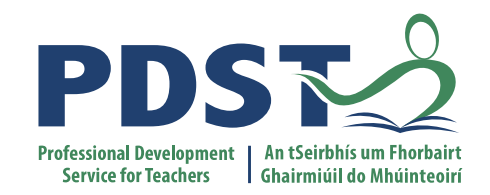

### **Section III**

### **Python Libraries for ALT2**  (A quick introduction)

statistics matplotlib re pandas

#### **Measures of Central Tendancy**

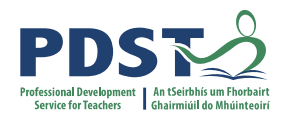

```
# A simple program to calculate and display averages
from statistics import *
```

```
# Initialise a list of values
values = [2, 3, 5, 2, 4]
```

```
# Compute the 3 averages
arithmetic mean = mean(values)
median value = median(values)
model value = mode(values)
```

```
# Display the answers
print("The mean is ", arithmetic mean)
print("The median and mode are %d and %d" % (median value, modal value))
```
#### When the program is run the output looks like this:

```
The mean is 3.2
The median and mode are 3 and 2
>>>
```
### **Measures of Central Tendancy**

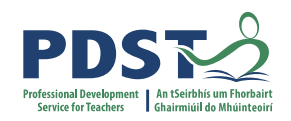

### Check out the online documentation

#### Averages and measures of central location

These functions calculate an average or typical value from a population or sample.

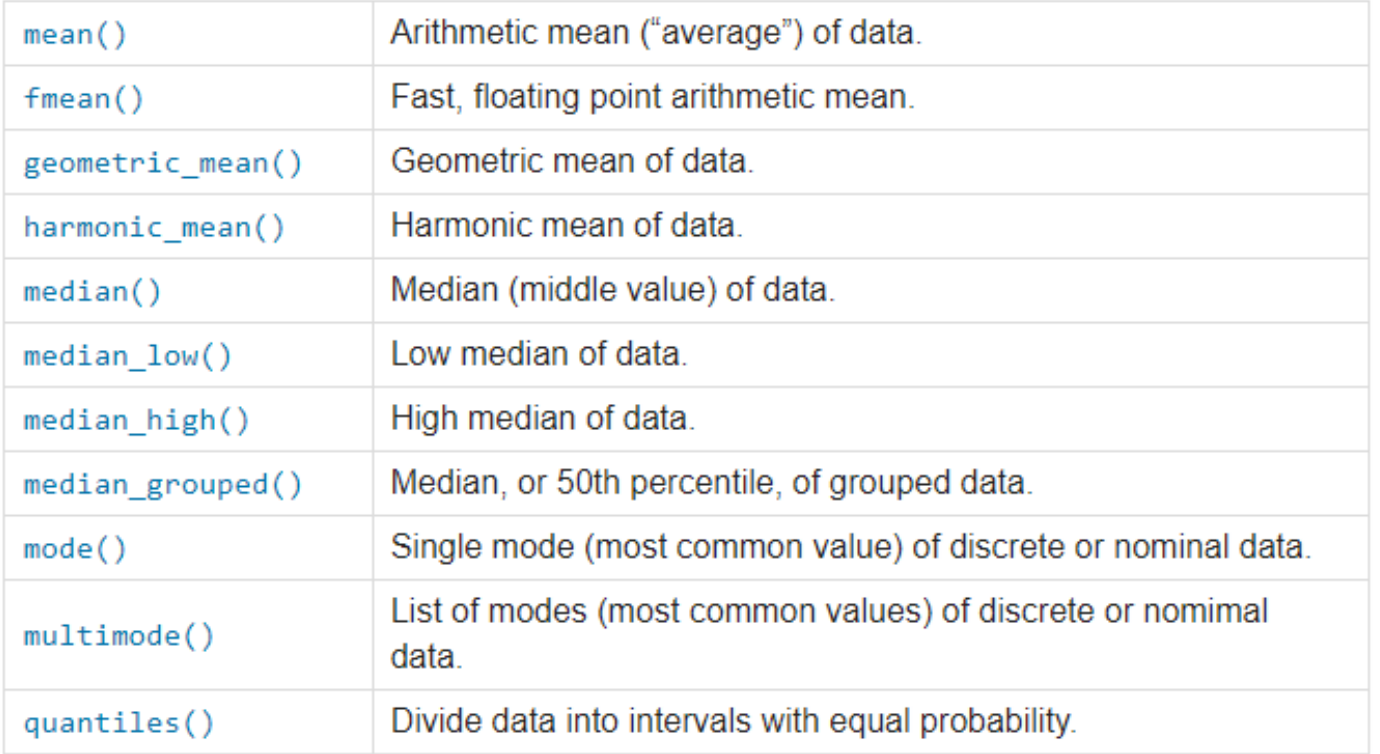

### **Demonstration of matplotlib**

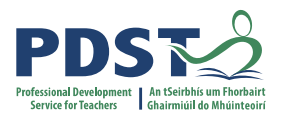

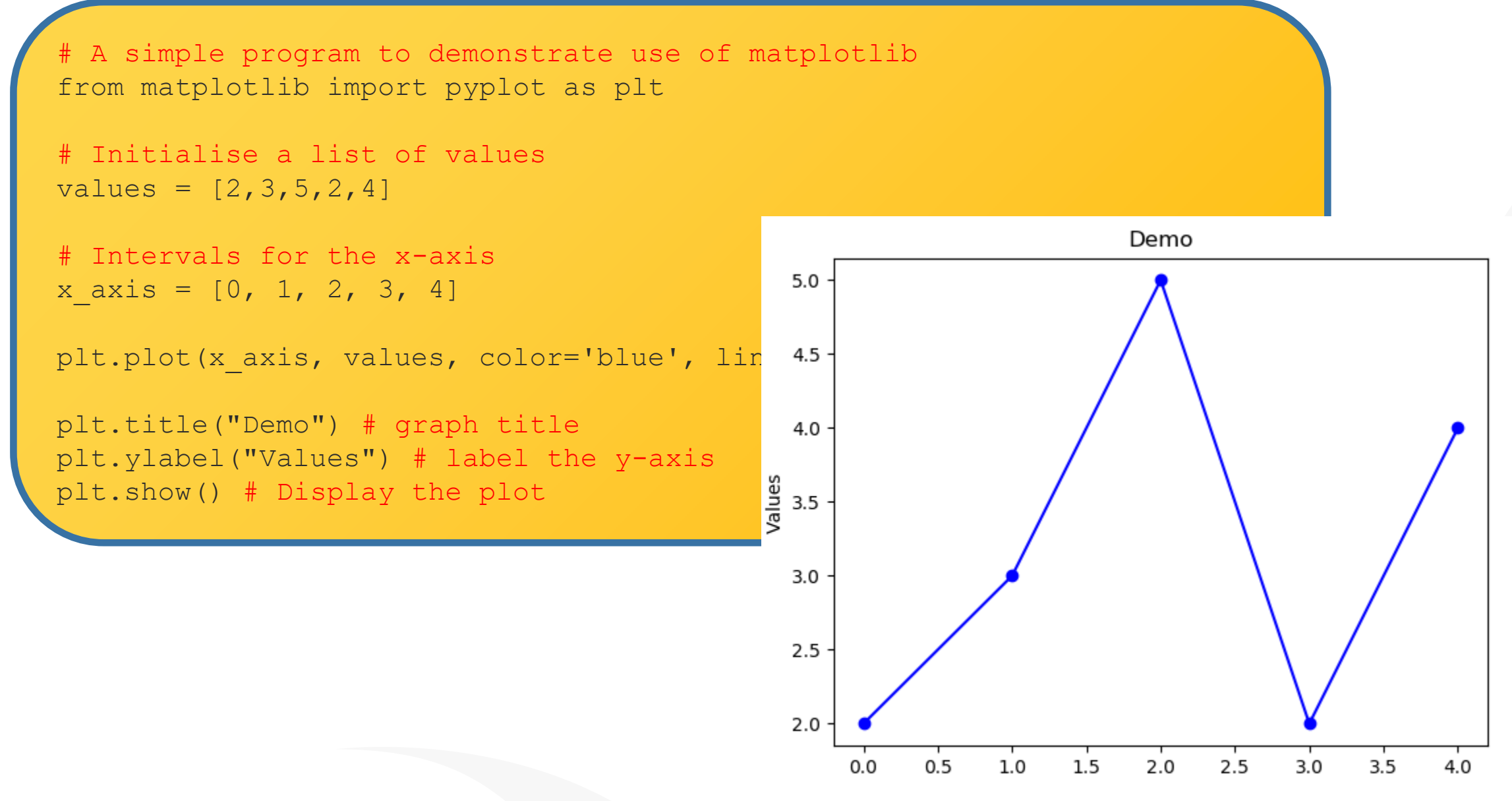

### **Demonstration of matplotlib**

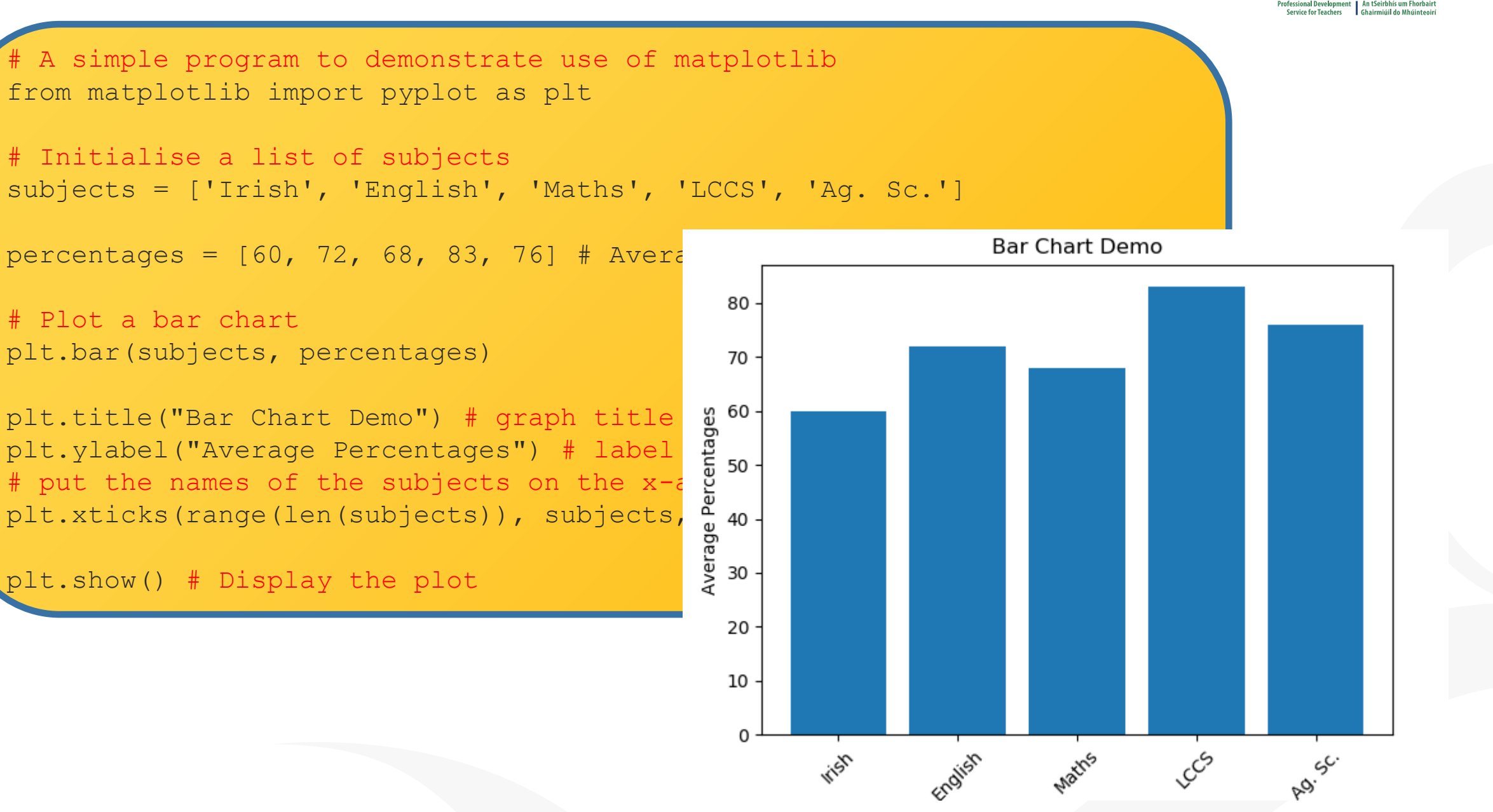

### **Text Analysis – word frequency**

A program to visualise the most common words in a file from matplotlib import pyplot as plt from collections import Counter

```
# IMPORTANT: Make sure book.txt exists in runtime directory
bookFile = open("book.txt","r") # Open the file
text = bookFile.read() # read the file
bookFile.close() # close the file
text list = text.split() # create a list
```

```
# use counter to return the most common words
# format is .... [('the', 1507), ('and', 714), etc
most common words = Counter(text list).most common(10)
```

```
words = [] # an empty list of words
word count = [] # an empty list of counts
```

```
# Build up the lists
for word, count in most common words:
    words.append(word) # append the word to the words list
   word_count.append(count)
```
# Now create and display the chart ….

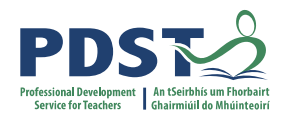

### **Text Analysis – word frequency**

#### … continued from previous slide

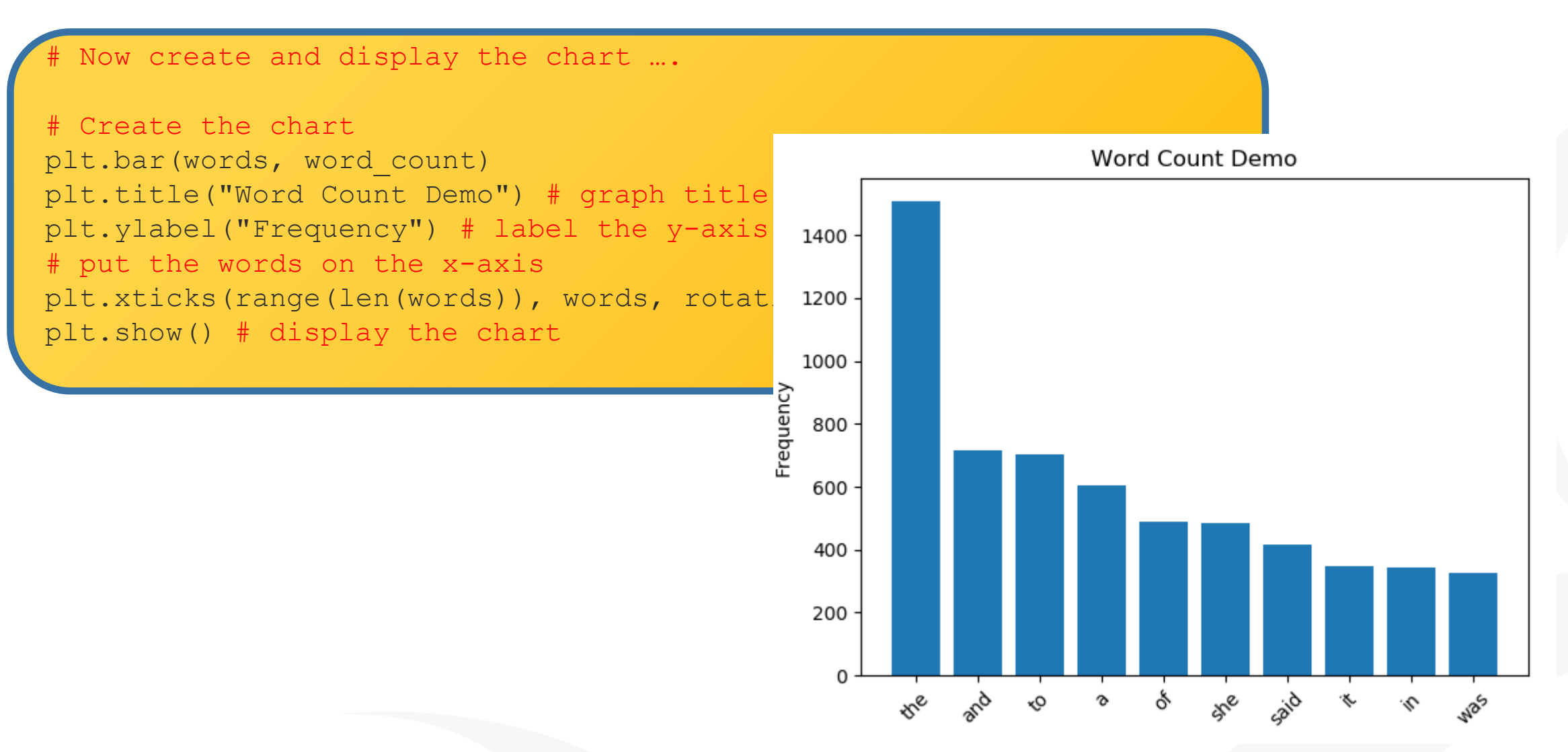

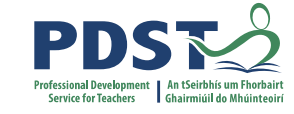

#### **Regular Expressions**

### A language that enables us to look for patterns in strings

#### import re

```
text1 = "THERE are 99 RED balloons"
print(re.sub('[0-9]', '', text1)) # remove digits
print(re.sub('[A-Z]', '', text1)) # remove uppercase
print(re.sub('[A-Z0-9]', '', text1)) # remove uppercase and digits
print(re.sub('[^a-z]', '', text1)) # leave lowercase
print(re.sub('[^a-zA-Z ]', '', text1)) # leave letters and spaces
print(re.sub('[^a-zA-Z0-9]', ' ', text1)) # leave letters and digits
print(re.sub(r'\b\w{1,4}\b', '', text1)) # remove words of length 1-3
```

```
text{1} = "$$**$%joe*&$%^&"
print(re.sub('[^a-zA-Z0-9]', '', text1))
```
#### **Output**

**THERE are RED balloons are 99 balloons are balloons areballoons THERE are RED balloons THERE are 99 RED balloons THERE balloons**

**joe**

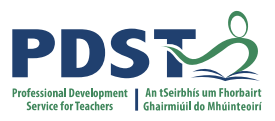

### **Text Analysis – word frequency**

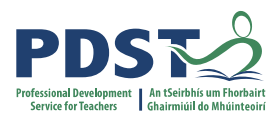

#### Eliminate words of three letters or less … use Regular Expressions

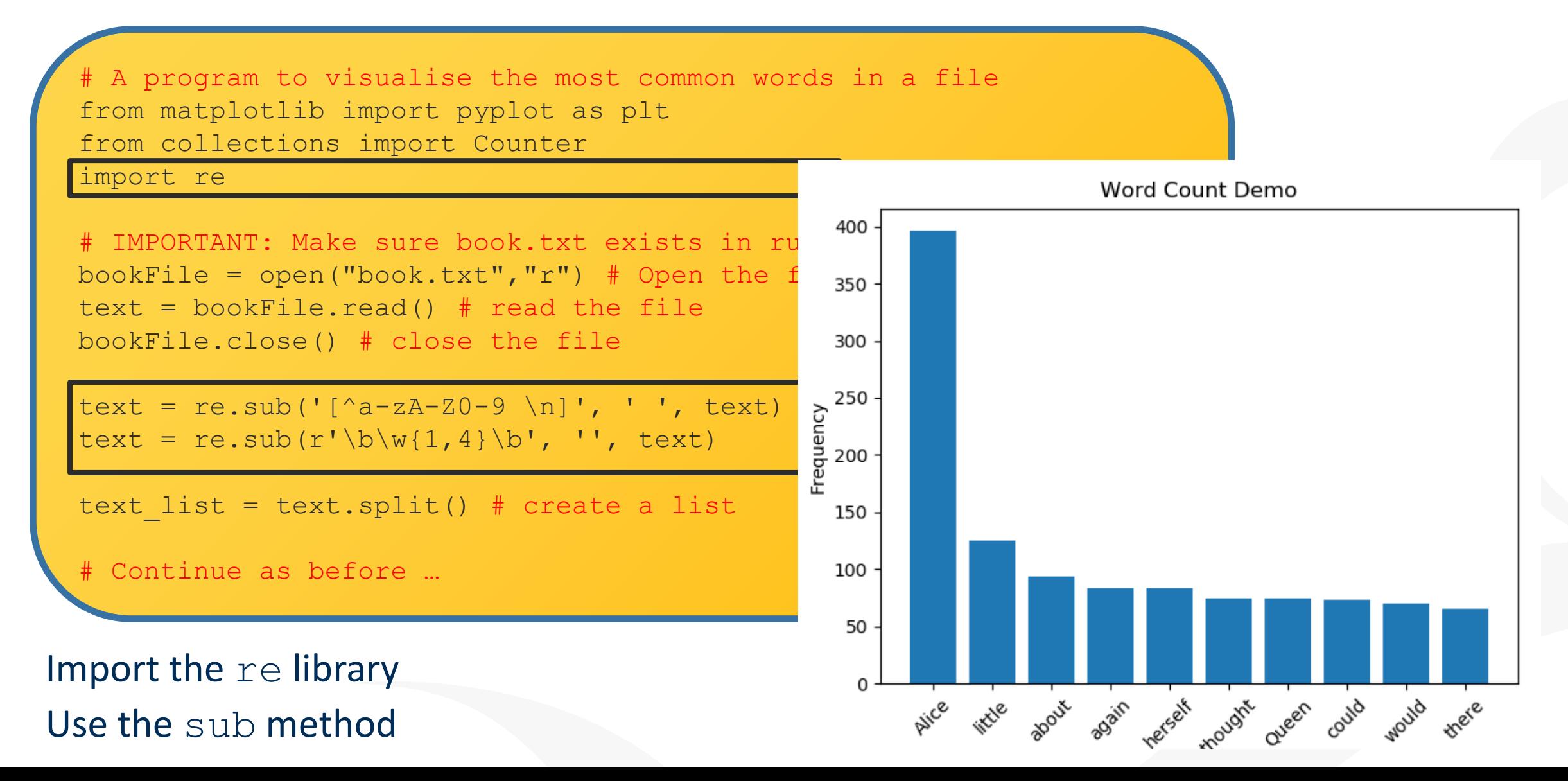

#### **Pandas**

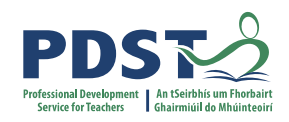

#### Useful for very large files … this file was sourced on Kaggle

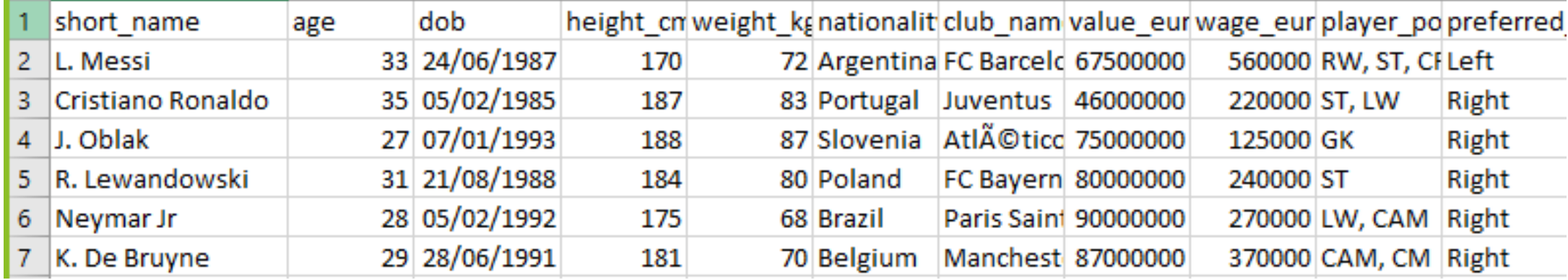

#### ... … … … … … … … … … … … … … … … … … … … … … … … … … … … … …

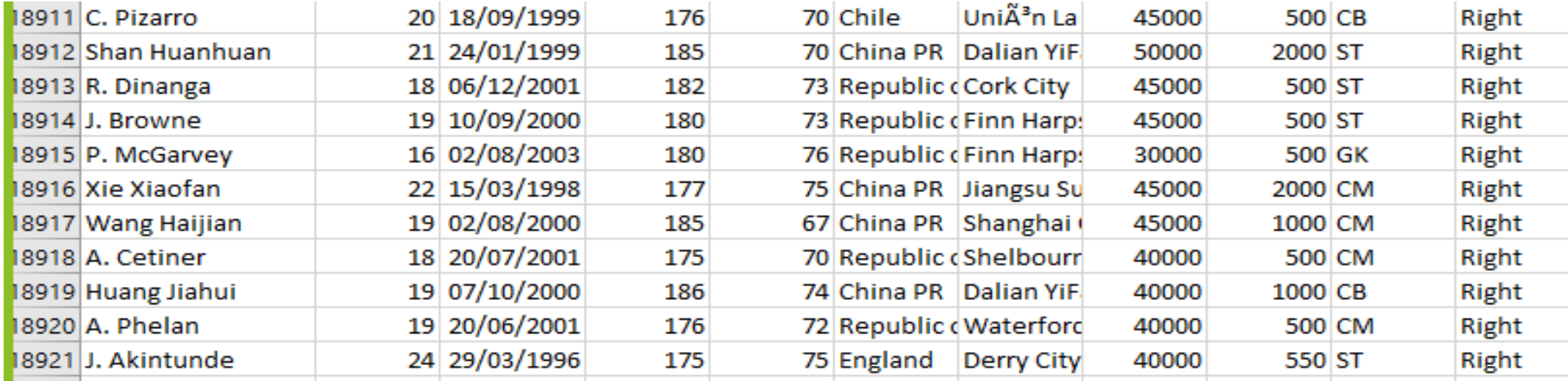

#### Let's explore the player's value

#### **Pandas**

```
# Using pandas - recommended for larger files
import statistics
import pandas
# Read the entire CSV file into a pandas DataFrame
df = pandas.read_csv('FIFA21-player-list.csv')
# Filter out the column, value eur
player values = df['valueeur']
```

```
# Compute and display the mean
mean value = round(statistics.mean(player values), 2)
print("Mean Value:", mean_value)
```

```
# Compute and display the median
median value = statistics.median(player values)
print("Median Value:", median_value)
```
# Compute and display the min and max values print("Min: €%f, Max: €%f" %(min(player values),max(player values)))

Output looks like this:

Mean Value: 2224813.29 Median Value: 650000.0 Min: €0.000000, Max: €105500000.000000

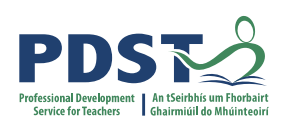

# **GitHub**

**Projects** ⊙ Issues **\$** 1<sup>1</sup> Pull requests ⊙ Actions **QO** Wiki  $\overline{y}$  Security  $\overline{y}$  Insights ි Settings <> Code

## The source code for all the files shown on the preceding slides can be found on GitHub

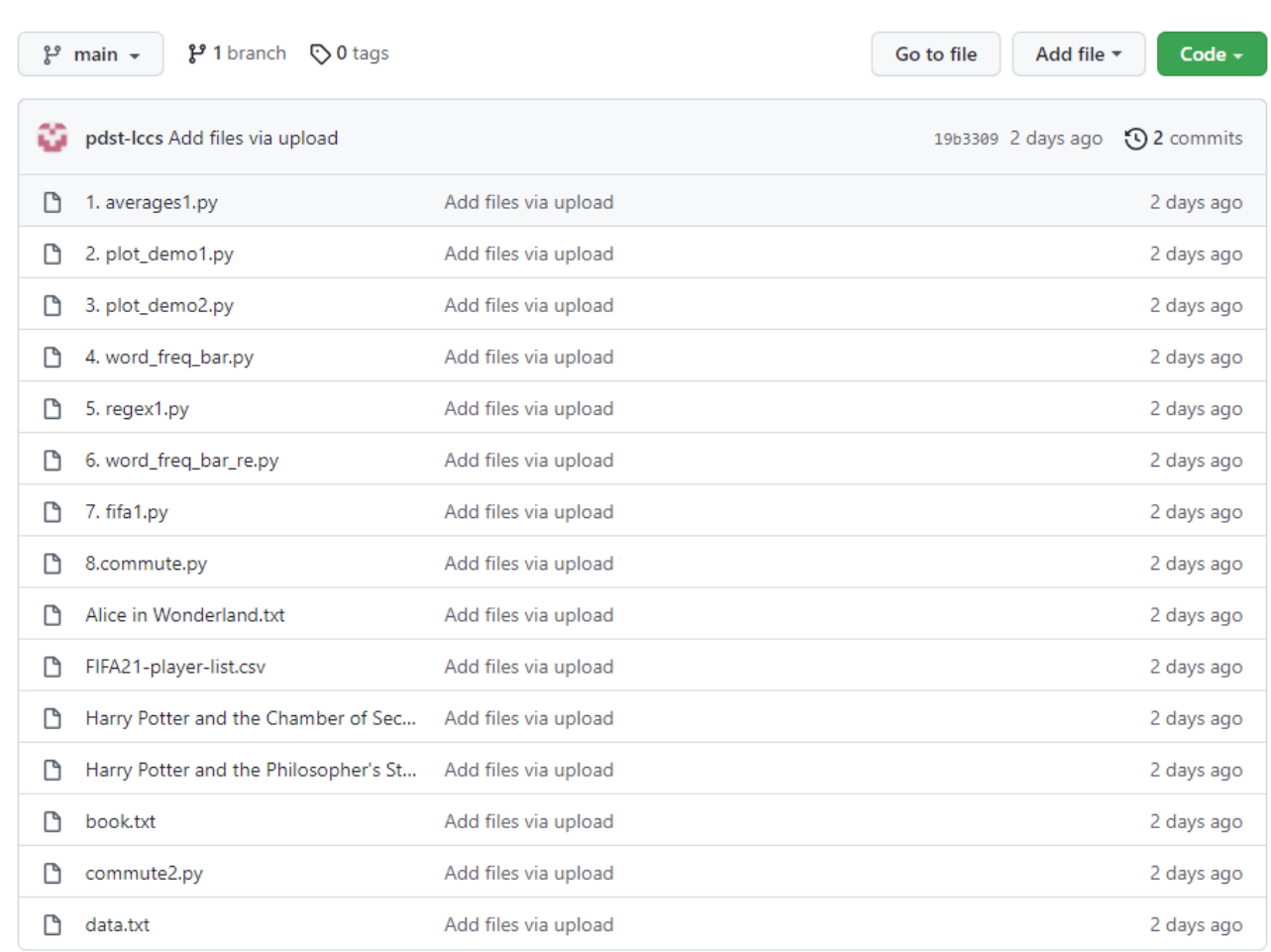

#### **https://github.com/pdst-lccs/P3-NW3-ALT2AlgDemos**

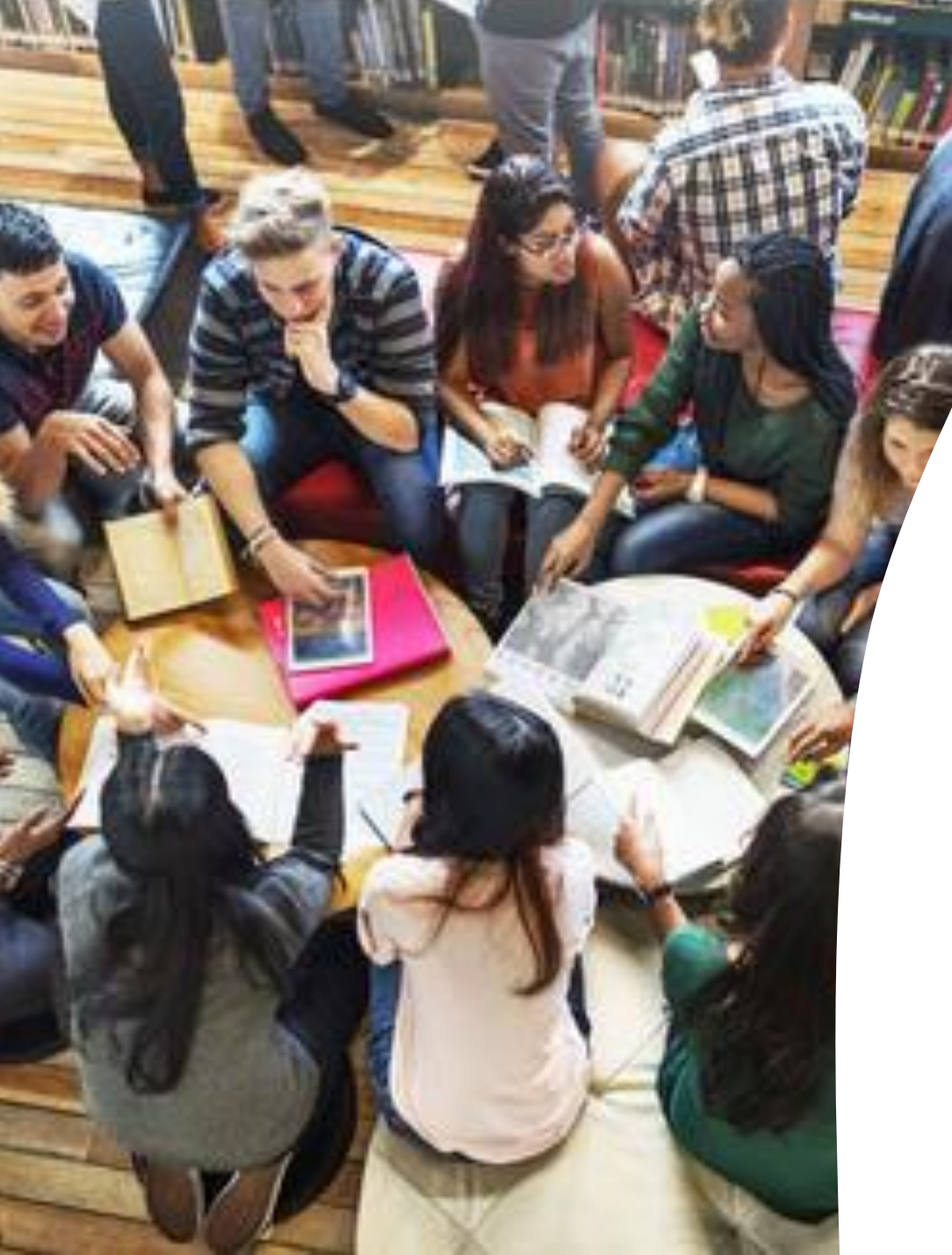

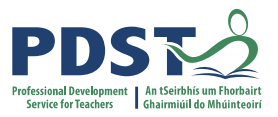

**Section V**

## **Final Reflection – NCCA Sample ALT2**

# ALT2 Samples

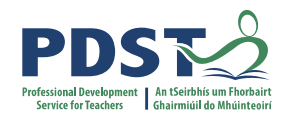

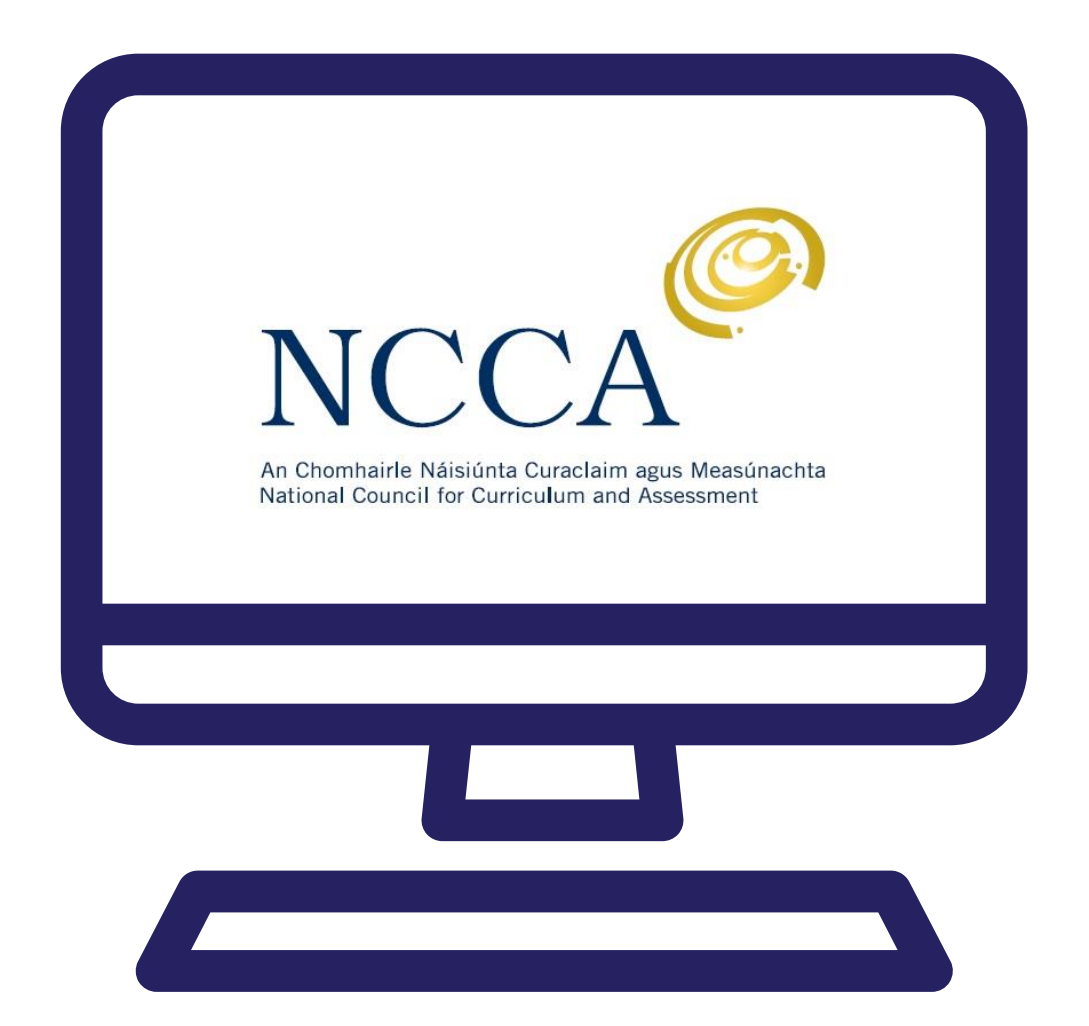

https://www.curriculumonline.ie/Senior-cycle/Senior-Cycle-Subjects/Computer-Science/CS-Support-for-Teaching-and-Learning/Support-Material-for-Teaching-and-Learning/2-ALT-Resources/ALT2-Support/

# **Commute Times**

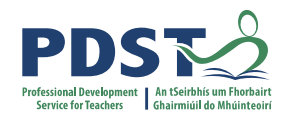

*"Our topic is travel times, our data source are the other groups working and our hypothesis is that the average travel time will be 50 minutes and no one will have traveled for longer than 2 hours."*

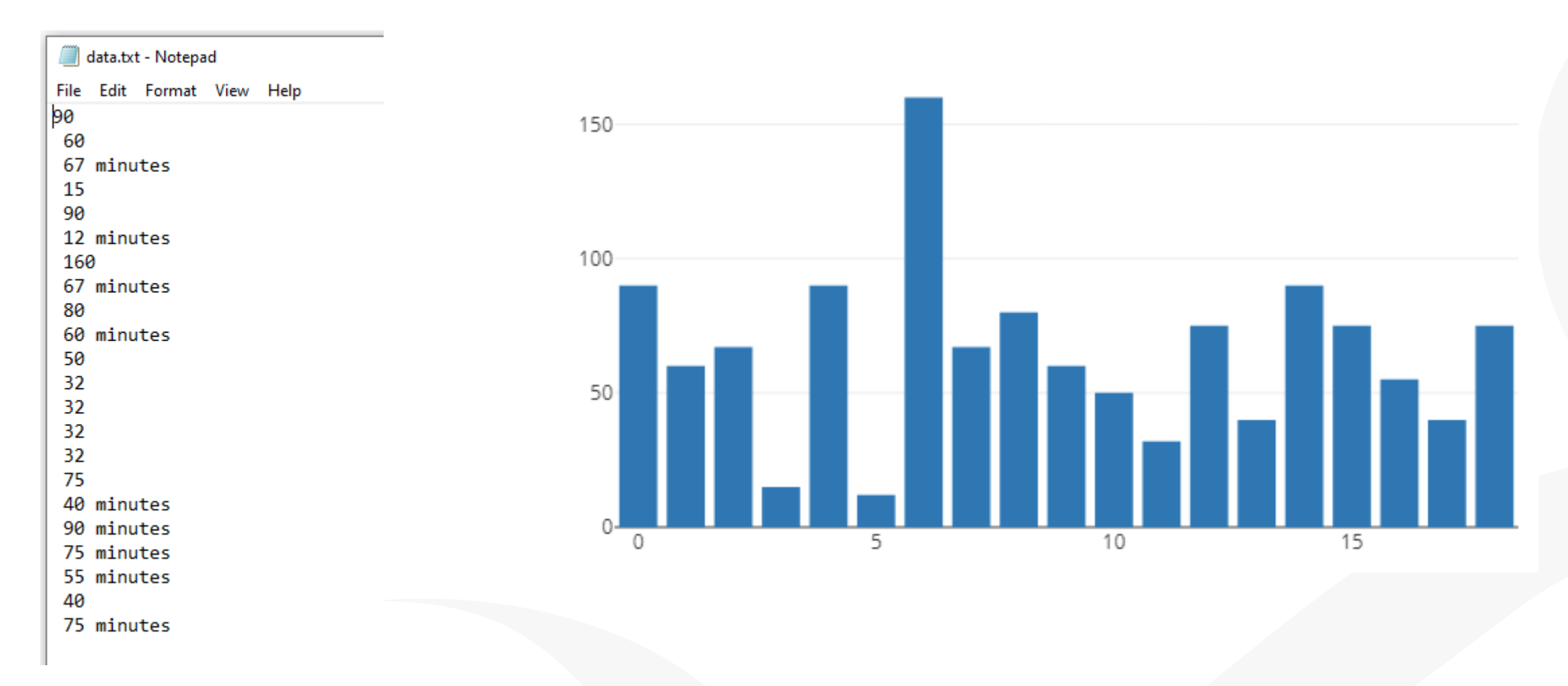

```
Sample ALT2 - Commute times
import statistics
import re
import plotly.plotly
from plotly.graph objs import Bar, Layout
```

```
# Open and read the data file
file = open("data.txt", "r")string = file.read()
file.close()
```
})

```
# Scrub the data
clean string = re.sub(' minutes', '', string)
clean string = re.sub(' ', '', clean string)
string array = clean string.split('\n')
```

```
# Convert all the strings to integers
int array = (int(i) for i in string array]
```

```
# Determine and display the averages
mean value = statistics.mean(int array)
median value = statistics.median grouped(int array, 1)
mode value = statistics.mode(int array)
print("Mean: %.2f, Median %d, Mode %d" % (mean value, median value, mode value))
```

```
plotly.offline.plot({"data": [Bar(y=int_array)],
    "layout": Layout(title="word count")
```
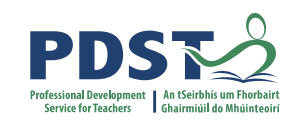

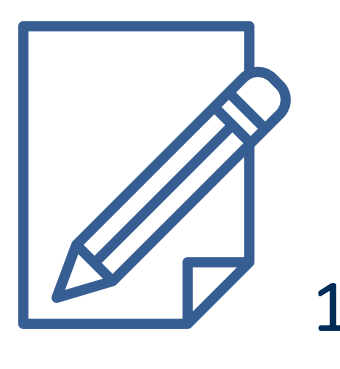

# **Final Reflection**

- 1. What prior programming knowledge/skills would students need to have in order to engage with ALT2?
- 2. What will students enjoy most about ALT2? What might challenge them most?
- 3. How might the Data Science Arc be used to support student's engagement with ALT2?
- 4. What next step(s) will you take to prepare your students for ALT2 and support their progress?

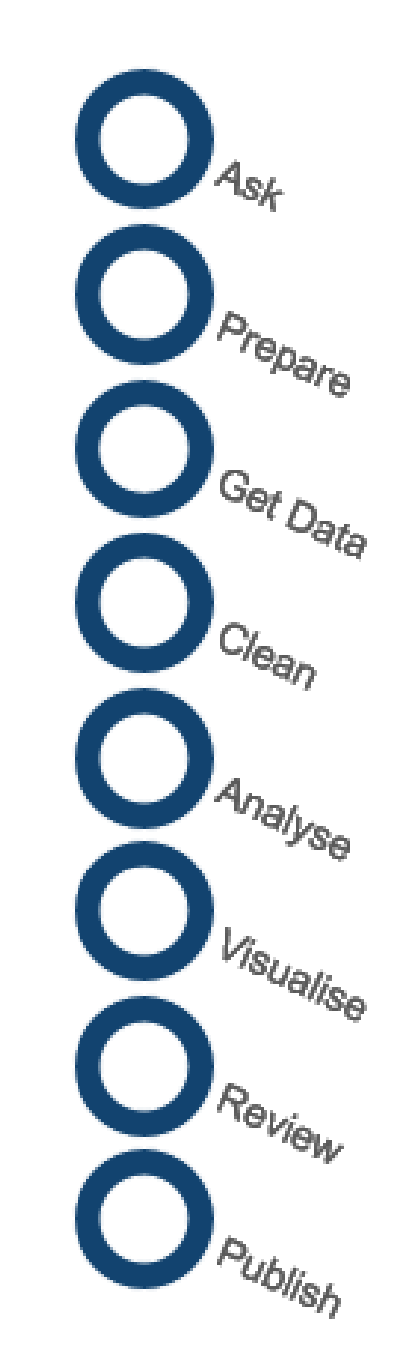

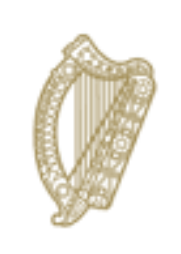

An Roinn Oideachais Department of Education

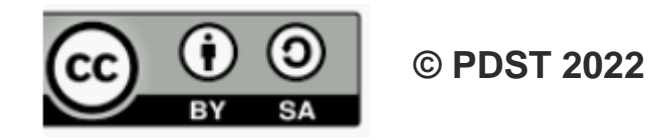